# Digitaler Gewerbesteuerbescheid

Lastenheft für HKR-Hersteller Version 1.2, Fassung 02.10.2023 Herausgeber: ]init[ AG für digitale Kommunikation

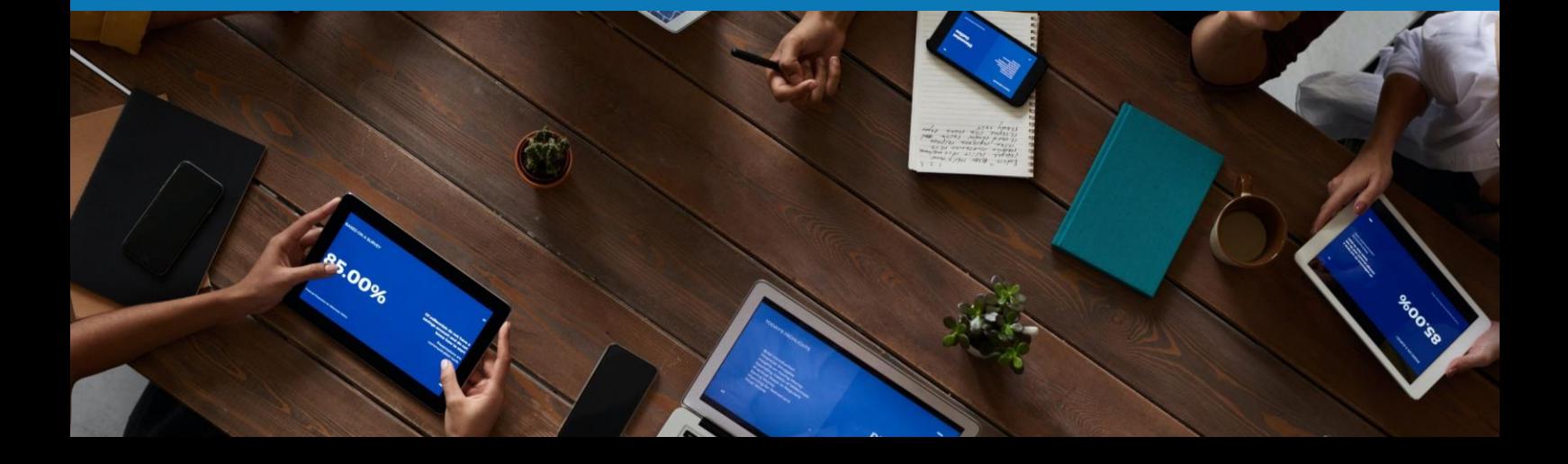

# Änderungshistorie

#### **Version 1.1, 31.03.2023 Änderungen durch ]init[-AG**

# **Allgemein**

Redaktionelle Überarbeitungen / Korrekturen (u.a. Begriff Zustellung durch Bekanntgabe ersetzt wo zutreffend), geschlechtergerechter Sprachgebrauch

# **Kapitel 2.3**

- Korrekturen zur Sachlage bei "Einmalbekanntgabevollmacht"
- Ergänzung zu Transferticket bei Beschreibung ETR

# **Kapitel 2.4**

Hinweis auf Rechtssicherheit der postalischen Bekanntgabe

# **Kapitel 3.1.2**

Ausschluss der Notwendigkeit zur Prüfung der zahlenmäßigen Vollständigkeit der Datenlieferung durch HKR-System

# **Kapitel 3.2**

- Ergänzungen zur korrekten Angabe von Mandanten- und Beraterkennzeichen
- Änderung der Anforderung bzgl. Bildschirmdarstellung und Steuerung der Bekanntgabe durch Benutzer:in

# **Kapitel 3.3.4**

- Hinweis auf Umgang mit unklaren Bevollmächtigungsverhältnissen
- Hinweis, dass elektronischer Bekanntgabewunsch nicht gleichbedeutend mit "Einmalbekanntgabevollmacht" ist
- Neue Absätze zur Notwendigkeit von Mandanten- und Beraterkennzeichen
- Neuer Absatz zur Erklärung, dass Kommune Entscheidungsinstanz bei der Bekanntgabe ist
- Ergänzung Mandant und Berater in Tabelle 1
- Überarbeitete Erklärung bzgl. Bekanntgabe-Mail-Adresse und Bekanntgabe an Erklärenden

# **Kapitel 3.4.1**

Änderungen bei Angaben zum Monitoring

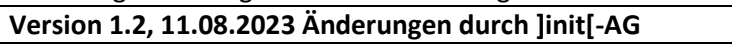

# **Kapitel 3.3.1**

• Umformulierungen zum besseren Verständnis sowie Ergänzungen bzgl. der Bekanntgabe über ETR (Übergabe des Mandantenkennzeichens als Empfängerreferenz)

# **Kapitel 3.3.4**

- Es wird der Bekanntgabeprozess im Text und mittels eines BPMN-Diagramms erklärt. Der minimale Datenumfang wird unter anderem aus diesen Beschreibungen hergeleitet
- Die vormalige Tabelle 1 (Datenumfang) wurde durch eine Liste und eine Grafik ersetzt, die den Datenumfang und die Organisation der Daten beschreiben. Der Text in Kapitel 3.3.4 wurde entsprechend angepasst

# **Allgemein**

Redaktionelle Überarbeitungen, minimale Umformulierungen, Streichung von Füllwörtern und überflüssigen Formulierungen

# Inhalt

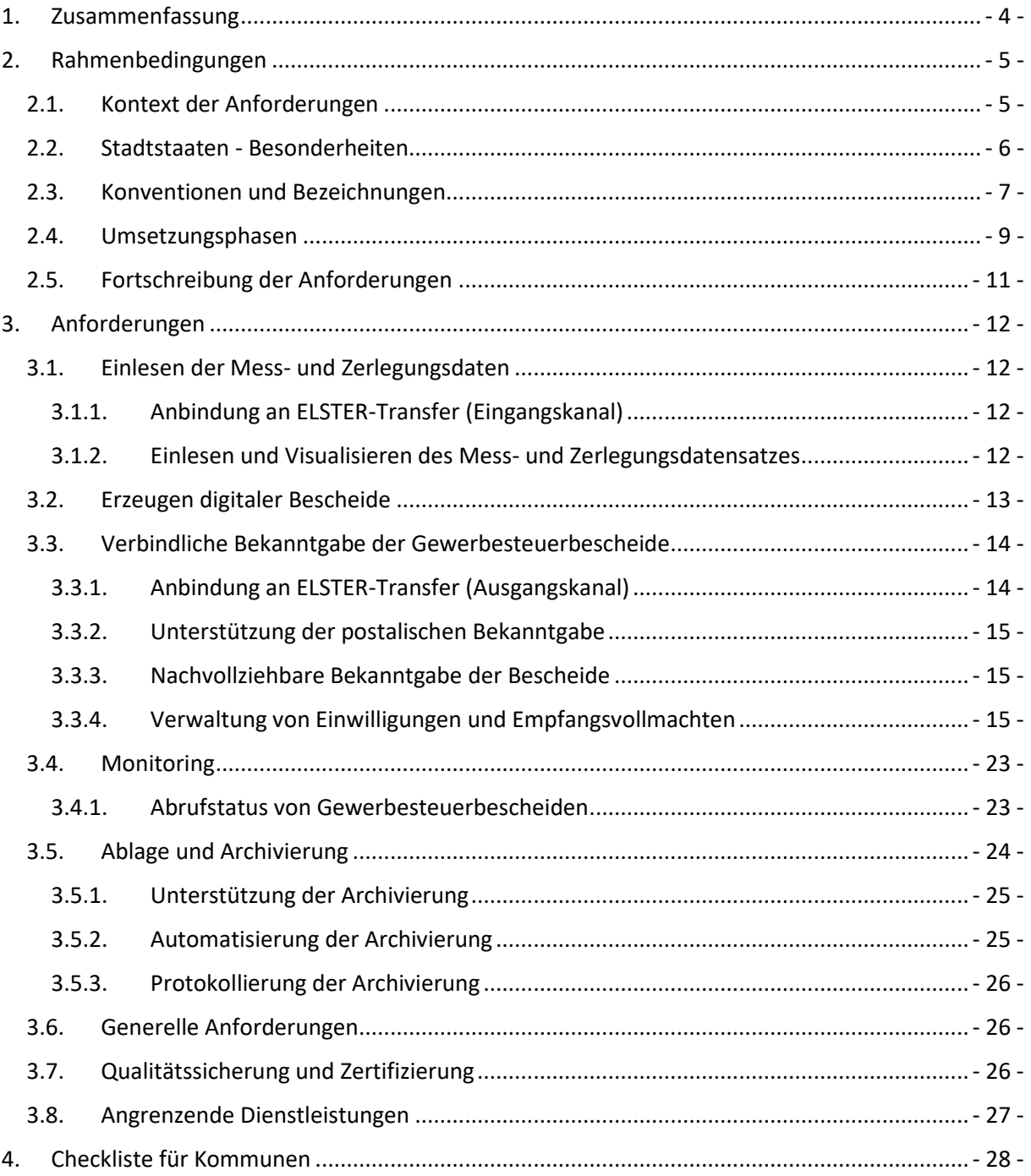

# <span id="page-3-0"></span>1. Zusammenfassung

Die Digitalisierung und Standardisierung des kommunalen Gewerbesteuerbescheides bilden ein bislang fehlendes Fragment im Prozess der Gewerbesteuer, welche im Hinblick auf die Steuererklärung und Einreichung bereits durch die Elektronische Steuererklärung (ELSTER) erfolgreich digitalisiert ist. Der kommunale Gewerbesteuerbescheid entspricht im Sinne des Online-Zugangsgesetzes (OZG) dem "Rückkanal" der Gewerbesteuererklärung. Der Versand in Form des Bescheides in Papierform erfolgt gegenwärtig auf dem Postweg. Diese Form der Bescheidbekanntgabe stellt für die Empfänger:innen – insbesondere für große Unternehmen – einen erheblichen Aufwand dar. Die Bescheide, die teilweise in großer Zahl und unterschiedlichsten Formaten eingehen, müssen entweder manuell verarbeitet oder aufwändig digitalisiert, geprüft, vereinheitlicht und der maschinellen Weiterverarbeitung zugeführt werden.

Die Gewerbesteuermessbeträge werden jeweils durch die Finanzämter der Länder berechnet und in Form von Mitteilungen über den Messbetrag bzw. Zerlegungsbescheiden an die Kommunen übermittelt. Diese Übermittlungen erfolgen zum Teil schon in digitaler Form. Die Städte und Gemeinden sind für die Veranlagung und Erhebung der Steuer für ansässige Unternehmen zuständig. Für eine vollständige Digitalisierung der Gewerbesteuer einschließlich des Rückkanals müssen die Kommunen den digitalen Bescheid technisch ermöglichen und ihre Prozesse entsprechend anpassen. Dabei sind sie auf Hersteller von Fachverfahren (sog. HKR-Systeme, siehe unten) angewiesen, die in Kommunen u.a. zur Erzeugung der Bescheide zum Einsatz kommen. Diese wiederum müssen ihre Software technisch auf Datenbank- und Applikationsebene anpassen und erweitern, um den digitalen Gewerbesteuerbescheid erzeugen und bekanntgeben zu können.

Das vorliegende Lastenheft wurde im Rahmen des OZG-Umsetzungsprojektes *Digitaler Gewerbesteuerbescheid* (UP Kommunales ELSTER) erstellt und beschreibt die Voraussetzung für die technische Anpassung von HKR-Systemen inkl. deren Datenbanken. Es fasst systematisch alle Anforderungen zusammen, die zur Unterstützung des digitalen Gewerbesteuerbescheides auf Seiten der Kommunen notwendig oder wünschenswert sind. Es richtet sich damit vorwiegend an Fachverfahrenshersteller, die ihre Systeme für den digitalen Gewerbesteuerbescheid bereit machen möchten. Es bietet jedoch auch für Kommunen eine Orientierung, welche Funktionen und Anpassungen für den digitalen Bescheid erforderlich sind und dient zur Abstimmung des Anpassungsbedarfs zwischen Kommune und Fachverfahrensherstellern.

Weitere Dokumente, die im Rahmen des Projektes erstellt wurden, sind die *[Blaupause zur Anbindung](https://www.elster.de/elsterweb/infoseite/%20digitaler_gewerbesteuerbescheid)  [an ELSTER-Transfer](https://www.elster.de/elsterweb/infoseite/%20digitaler_gewerbesteuerbescheid)<sup>1</sup>* (Anleitung zur Anbindung an die ELSTER-Infrastruktur) und die *Spezifikation "Di*gitaler Gewerbesteuerbescheid<sup>12</sup> (beschreibt den einheitlichen, maschinenlesbaren Gewerbesteuer-Datensatz). Sie bilden das Fundament für das vorliegende Dokument und werden an entsprechender Stelle referenziert.

<sup>&</sup>lt;sup>1</sup> Siehe [https://www.elster.de/elsterweb/infoseite/digitaler\\_gewerbesteuerbescheid](https://www.elster.de/elsterweb/infoseite/digitaler_gewerbesteuerbescheid)

<sup>&</sup>lt;sup>2</sup> Siehe<http://www.esteuer.de/#gewerbesteuer>

# <span id="page-4-0"></span>2. Rahmenbedingungen

# <span id="page-4-1"></span>2.1. Kontext der Anforderungen

Der Gesamtprozess der Gewerbesteuer lässt sich vereinfacht wie in [Abbildung 1](#page-4-2) darstellen. Zunächst erfolgt die Gewerbesteuer- und ggf. Zerlegungserklärung<sup>3</sup> in der Regel durch das steuerpflichtige Unternehmen oder eine:n Steuerberater:in bzw. Steuerbüro. Diese wird elektronisch über ELSTER erzeugt und zum Finanzamt transferiert (Schritt 1).

Das zuständige Finanzamt berechnet aufgrund dieser Daten Messbeträge und Zerlegungsanteile und erstellt Mess- und Zerlegungsdatensätze (zu Begrifflichkeiten siehe Kapitel [2.3\)](#page-6-0). Ausfertigungen dieser Bescheide können der Kommune durch das Finanzamt sowohl in Papierform als auch elektronisch als strukturierte Datensätze bekanntgegeben werden (Schritt 2). Diese Ausfertigungen sind bereits teilweise elektronisch über die ELSTER-Infrastruktur abgebildet. Die Mess- und Zerlegungsdatensätze werden parallel auf dem Postweg an die Empfänger:innen bekanntgegeben (gestrichelte Linie unterhalb der Schritte 2-5).

Die eigentliche Berechnung (Schritt 3) der Gewerbesteuer erfolgt auf Seiten der Kommune – typischerweise durch ein dafür geeignetes Haushalts-Kassen-Rechnungs-System (kurz: HKR-System). Ein solches visualisiert u.a. zunächst die Grundlagenbescheide für die Sachbearbeiter:innen und erzeugt daraus in Verbindung mit dem jeweils gültigen Hebesatz der Kommune Gewerbesteuerbescheide, die anschließend den Empfänger:innen bekanntgegeben werden (Schritt 4). Die Bekanntgabe in Schritt 4 erfolgt bislang ebenfalls auf dem Postweg, wird jedoch zukünftig im Rahmen des Projektes *Digitaler Gewerbesteuerbescheid* digitalisiert. Eine rechtsgültige Bekanntgabe wird dann ebenfalls über die ELSTER-Infrastruktur ermöglicht werden. Der Abruf der digitalen Bescheide (Schritt 5) erfolgt dann über ein ELSTER-Postfach (auch mit "Mein Unternehmenskonto", kurz MeinUK bezeichnet).

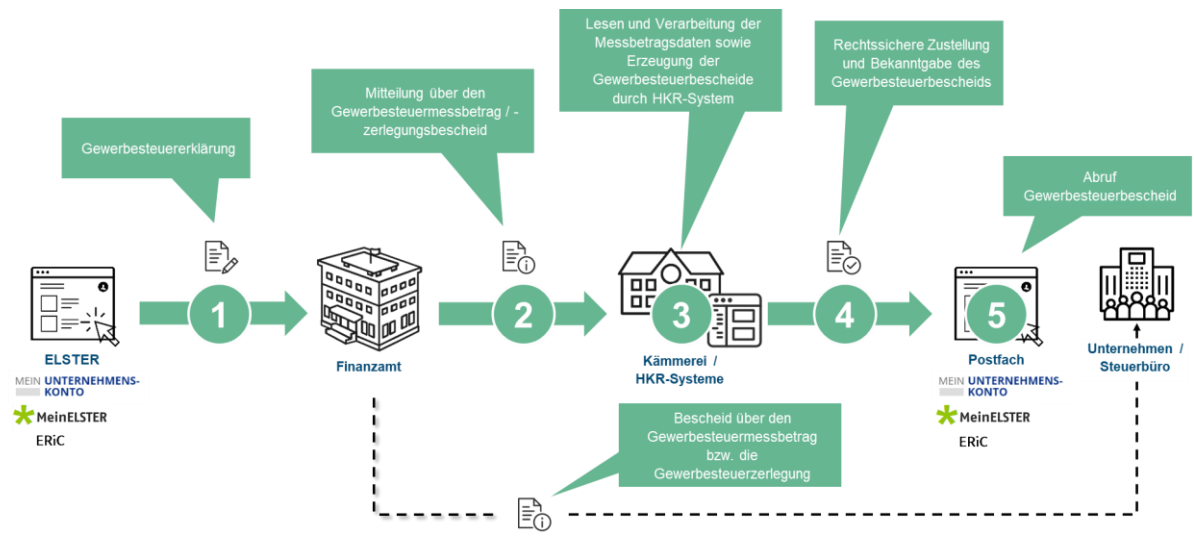

<span id="page-4-2"></span>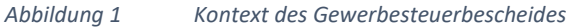

<sup>3</sup> Die *Zerlegungserklärung* bildet die Grundlage für den Zerlegungsbescheid. Sie gibt Auskunft über den Anteil jeder Niederlassung an den steuerpflichtigen Einnahmen eines Unternehmens.

Finanzämter sind schon heute in der Lage, die Messbetrags-Datensätze in elektronischer Form an Kommunen zu übermitteln. Für den digitalen Versand wird die Einwilligung der Kommunen in den elektronischen Datentransfer (Datenträgeraustausch, kurz *DTA* oder *DTA-Verfahren*) sowie deren Anbindung an die ELSTER-Transfer-Infrastruktur benötigt. Die Zerlegungsbescheide bzw. Zerlegungsbescheid-Datensätze liegen aktuell noch nicht bundesweit und länderübergreifend in einheitlicher elektronischer Form vor. Es ist vorgesehen, dass Finanzämter ab 2025 Grundlagenbescheide ausschließlich in elektronischer Form an Kommunen bekanntgeben. Es müssen dann zwingend alle Kommunen am elektronischen Austausch beteiligt sein.

Die derzeit am Datenaustausch teilnehmenden Kommunen erhalten den elektronischen Datensatz über den Messbetrag zusätzlich zur postalisch übermittelten Papierausfertigung. Das Land Nordrhein-Westfalen bildet hier eine Ausnahme: Kommunen in Nordrhein-Westfalen erhalten aufgrund von Landesrecht ausschließlich den elektronischen Datensatz über den Messbetrag (ein Papierbescheid für die Kommunen wird für diese Fälle nicht erstellt, der Datensatz enthält eine menschenlesbare wie auch eine maschinenlesbare Fassung). Die Messbeträge werden in diesen Fällen den Kommunen in Nordrhein-Westfalen ausschließlich elektronisch bekannt gegeben.

Die Gewerbesteuermessbetrags-Datensätze können nach dem elektronischen Abruf durch HKR-Systeme eingelesen, visualisiert und veranlagt werden (siehe Kapitel [3.1.2\)](#page-11-3). Sie liegen dabei in unterschiedlichen Formaten vor, je nachdem in welchem Bundesland das zuständige Finanzamt liegt. Dies stellt eine Hürde bei der Digitalisierung dar. Die Datensatzformate aus Finanzämtern in Nordrhein-Westfalen unterscheiden sich zusätzlich aus historischen Gründen von denen aus den anderen Ländern (dem sogenannten K1-Verbund). Aus diesem Grund wird eine Vereinheitlichung dieser Datensätze zu einem bundesweit einheitlichen Portable Document Format (PDF) mit eingebettetem XML (PDF/A-3) angestrebt. Ein genauer Zeitplan für diese Umstellungsarbeiten kann derzeit für 2023 noch nicht genannt werden. In einem ersten Schritt wird die Finanzverwaltung in Nordrhein-Westfalen die Datensätze für Zerlegungsfälle in dem neuen PDF-XML-Format bereitstellen. Nach hinreichender Erprobung ist vorgesehen, dieses Format bundesweit für Zerlegungsfälle zu verwenden. Erst danach werden die bestehenden Datensätze für Messbescheiddaten umgestellt werden. Bis zur endgültigen Umstellung aller Datensätze auf das neue Format müssen HKR-Hersteller davon ausgehen, unabhängig vom Land, sowohl mit den beiden alten, als auch mit den neuen Datensatzformaten umgehen zu müssen.

Gegenstand des vorliegenden Dokuments sind ausschließlich die Schritte 3 und 4 in [Abbildung 1,](#page-4-2) die durch HKR-Systeme unterstützt werden müssen. Die Darstellung der übrigen Schritte dient dem besseren Verständnis des Gesamtkontextes und der Einordnung der beschriebenen Anforderungen.

#### <span id="page-5-0"></span>2.2. Stadtstaaten - Besonderheiten

Die Stadtstaaten Bremen, Berlin und Hamburg nehmen in diesem Zusammenhang mit Ihren IT-Systemen eine besondere Rolle ein. Bezüglich der Erstellung der Messbetrags- und Zerlegungsbescheide handeln sie als Finanzamt, bei der Erstellung der Gewerbesteuerbescheide handeln sie als Kommune. Die Datenströme von und zu den Stadtstaaten (Schritte 1 und 2 in [Abbildung 1\)](#page-4-2) entsprechen sowohl denen der Finanzämter als auch denen der Kommunen. So müssen die Stadtstaaten als Finanzamt Datensätze an andere Kommunen in anderen Ländern versenden, ihrerseits jedoch auch in der Rolle einer Kommune die Messbetrags- / Zerlegungsbescheide (an die Kommune) von Finanzämtern anderer Länder empfangen können.

Hier ist zu berücksichtigen, dass die Stadtstaaten auch in ihrer Funktion als Kommune vollständig in die KONSENS-Software eingebunden sind und keine auswärtigen HKR-Systeme nutzen.

### <span id="page-6-0"></span>2.3. Konventionen und Bezeichnungen

Im Folgenden werden Anforderungen an ein Software-Produkt beschrieben, die sich aus der Digitalisierung der Gewerbesteuer für den Rückkanal ergeben. Bei dem Software-Produkt handelt es sich typischerweise um ein HKR-System bzw. Veranlagungsverfahren. Im Hinblick auf die Besonderheiten der Stadtstaaten ist dabei ebenso die KONSENS-Software gemeint, welche die Anforderungen dieses Lastenheftes genau wie die HKR-Systeme bei der Erstellung der Steuerbescheide umsetzen muss. In diesem Dokument wird (übereinstimmend mit der Blaupause "Anbindung der Kommune an ELSTER-Transfer") der Begriff HKR-System oder HKR-Software stellvertretend auch für Veranlagungsverfahren und die KONSENS-Software der Stadtstaaten verwendet. Eine Abstimmung der Anforderungen, die sich aus diesem Lastenheft an KONSENS richten, ist dort noch erforderlich.

Die hier formulierten Anforderungen verstehen sich als ergänzende Anforderungen zu den bereits bestehenden Funktionalitäten, die typischerweise durch ein solches System umgesetzt werden und weiterhin erforderlich sind. Beim Anwender handelt es sich um eine Kommune / Gemeinde bzw. einen Zusammenschluss solcher – andere Anwender:innen sind in diesem Lastenheft nicht adressiert.

Im Kontext dieses Dokuments müssen Begriffe wie *Gewerbesteuerbescheid*, *Messbescheid*, *Zerlegungsbescheid* sowie *Messbetrags-Mitteilung, Messbetrags-Datensatz* und *Zerlegungsbescheid-Datensatz* sorgfältig unterschieden werden. Hierzu dient folgende Orientierung: Ein Bescheid bzw. Verwaltungsakt stellt generell eine hoheitliche behördliche Maßnahme in Form einer rechtlich bindenden schriftlichen Verfügung dar, die über einen rechtlich anerkannten Bekanntgabeweg an eine:n Empfänger:in übermittelt wird. Als solche gelten derzeit die postalische Bekanntgabe<sup>4</sup> und eine elektronische Bekanntgabe nach vorheriger Einwilligung des Empfängers / der Empfängerin. <sup>5</sup> Aus behördlicher Perspektive wird bei postalischer Bekanntgabe laut § 122 Absatz 2 Nummer 1 Abgabenordnung (AO) am dritten Tag nach der Aufgabe zur Post von der Bekanntgabe ausgegangen; bei elektronischer Bekanntgabe durch Bereitstellung zum Datenabruf gem. § 122a Absatz 4 Abgabenordnung am dritten Tag nach Absendung der elektronischen Benachrichtigung über die Bereitstellung der Daten an die abrufberechtigte Person ("Bekanntgabefiktion"). Empfänger:innen eines Bescheides können formal Einspruch bzw. Widerspruch<sup>6</sup> einlegen, was zu einer erneuten Prüfung des Verfahrens und ggf, einer Verzögerung führen kann. Dies ist bei einer amtlichen Mitteilung von Besteuerungsgrundlagen gem. § 31 AO nicht möglich, die lediglich der Information des Empfängers / der Empfängerin (z.B. Kommune) dient.

Im rechtlichen Sinne handelt es sich bei der Übermittlung von Zerlegungsanteilen vom Finanzamt an die Kommunen und an die Steuerpflichtigen um Bescheide (Zerlegungsbescheide), ebenso wie bei der Bekanntgabe von Messbeträgen an die steuerpflichtigen Unternehmen bzw. deren Stellvertreter (Messbescheide). Diese Bescheide können von den Beteiligten angefochten werden.

<sup>4</sup> Der Begriff *Bekanntgabe* schließt gleichermaßen die postalische wie auch die elektronische Bekanntgabe ein. <sup>5</sup> Vgl. Gesetz zur Verbesserung des Onlinezugangs zu Verwaltungsleistungen (Onlinezugangsgesetz - OZG) § 9

Bekanntgabe des Verwaltungsaktes und Abgabenordnung §122a Bekanntgabe des Verwaltungsaktes

<sup>6</sup> Einspruch ist gegen den GewSt-Messbescheid und gegen GewSt-Bescheide der Stadtstaaten möglich, Widerspruch gegen die GewSt-Bescheide der Kommunen

Dagegen handelt es sich bei der Übermittlung von Messbeträgen durch das Finanzamt an die Kommunen nicht um Bescheide, sondern um Mitteilungen von Besteuerungsgrundlagen gem. § 31 Abgabenordnung. Diese Mitteilungen können nicht angefochten werden.

Nachfolgend werden die folgenden Begriffe und Definitionen verwendet:

- *Messbescheid:* Bescheid über die Festsetzung des Messbetrags vom Finanzamt an die Steuerpflichtigen
- *Messbetrags-Mitteilung:* Mitteilung der Messbeträge vom Finanzamt an die Kommunen. Diese können elektronisch erfolgen oder über den Postweg. Es handelt es sich bei diesen nicht um Bescheide, sondern um Mitteilungen
- *Messbetrags-Datensatz:* Elektronische Datenlieferungen der Messbeträge vom Finanzamt an die Kommunen. Diese verstehen sich (außer in Nordrhein-Westfalen) als Serviceleistung für die am Datenaustausch teilnehmenden Kommunen
- *Zerlegungsbescheid an Steuerpflichtige:* Bescheid über die Zerlegung des Messbetrags vom Finanzamt an den / die Steuerpflichtige:n
- *Zerlegungsbescheid an Kommune:* Bescheid über den (eigenen) Zerlegungsanteil vom Finanzamt an die Kommune
- *Zerlegungsbescheid-Datensatz:* Elektronische Datenlieferungen der Zerlegungsanteile vom Finanzamt an die Kommunen
- *Grundlagenbescheide:* Übergeordnete Bezeichnung für Messbescheide und Zerlegungsbescheide im obigen Sinne
- *Gewerbesteuerbescheid:* Bescheid über die Gewerbesteuer von der Kommune an die Steuerpflichtigen

Weiterhin soll nachfolgend mit *HKR-System* das Software-Produkt inkl. Datenbank bezeichnet werden, auf das sich die Anforderungen beziehen. Mit *Kommune* soll der Kunde bzw. Anwender bezeichnet werden, in dessen Interesse die Anforderungen formuliert sind. Mit *Hersteller* wird der Softwarehersteller bzw. IT-Dienstleister bezeichnet, der das HKR-System gemäß den Anforderungen bereitstellt.

Die elektronische Bekanntgabe des Gewerbesteuerbescheides soll bis auf weiteres nur auf expliziten Wunsch der Steuerpflichtigen bzw. deren Vertretenden erfolgen. In diesem Zusammenhang wird die *Einwilligung in die Bekanntgabe des Bescheides in elektronischer Form* (kurz: Einwilligung) als Bekanntgabewunsch der Empfänger:in zur elektronischen Bekanntgabe des Gewerbesteuerbescheides verstanden. Ist durch eine:n Steuerpflichtige:n ein:e Empfangsbevollmächtigte:r für den Empfang des Gewerbesteuerbescheides benannt, so liegt eine *Empfangsvollmacht* vor. Sowohl Einwilligung als auch Empfangsvollmachten können unmittelbar zwischen Steuerpflichtigen und Kommunen oder auch bei Abgabe der Steuererklärung vereinbart werden (siehe Abschnitt Hintergrund in Kapite[l 3.3.4\)](#page-14-2).

Es werden *MUSS*-, *SOLL*- und *KANN*-Anforderungen unterschieden. Dabei sind MUSS-Anforderungen als verbindlich für die Umsetzung zu verstehen und SOLL-Anforderungen als "dringende Empfehlung" im Interesse der Kommune und der Steuererklärenden. Inwieweit auch eine SOLL-Anforderung als verbindlich für die Umsetzung zu verstehen ist, muss durch den Anwender festgelegt werden. Durch die Formulierung von KANN-Anforderungen wird ausgedrückt, dass die Möglichkeit der Umsetzung nicht ausgeschlossen wird, auch wenn kein konkreter Wunsch nach Umsetzung besteht. Zudem werden die Verben *DARF* bzw. *SOLL* in Verbindung mit *NICHT* verwendet. Hierdurch werden verbindliche (DARF NICHT) bzw. empfohlene (SOLL NICHT) Einschränkungen des Produkts formuliert.

Zwecks erleichterter Lesbarkeit wird die häufig erwähnte Transportinfrastruktur ELSTER-Transfer mit *ETR* abgekürzt. Zum Zugriff auf ETR wird durch ELSTER eine Programm-Bibliothek ELSTER Rich Client

bereitgestellt, die mit *ERiC* abgekürzt wird. Beim Versenden von Dokumenten über ETR werden eindeutige Schlüsselwerte generiert (sog. Transfertickets), die zur Identifikation und zur Nachverfolgung von Sendungen verwendet werden können.

# <span id="page-8-0"></span>2.4. Umsetzungsphasen

Für die Vereinbarung der Anforderungen durch Kommunen und HKR-Hersteller ist es wichtig, *wann* sie mit der Umsetzung des digitalen Gewerbesteuerbescheides beginnen, da aufgrund sich ändernder Rahmenbedingungen bestimmte Anforderungen nur innerhalb bestimmter Zeiträume (Phasen) erforderlich sind. Diese Phasen sind in [Abbildung 2](#page-8-1) dargestellt. Sie werden zeitlich begrenzt durch Ereignisse, die zu veränderten Rahmenbedingungen führen (unterer Rand in [Abbildung 2\)](#page-8-1). Sofern Phasen sich zeitlich überschneiden, sind alle Anforderung umzusetzen, die in den jeweiligen Phasen gefordert sind.

In der Abbildung sind die Phasen **E1** und **E2**, die sich auf die Anforderungen bzgl. des Eingangskanals beziehen (Einlesen des Messbetrags- und Zerlegungsbescheid-Datensatzes, siehe Kapite[l 3.1\)](#page-11-1), blau hinterlegt. Die Phasen **A1** und **A2**, die sich auf die Anforderungen bzgl. des Ausgangskanals beziehen (Bekanntgeben der erzeugten Bescheide, siehe Kapitel [3.3\)](#page-13-0), sind rot hinterlegt. Im Text sind diese farblich in gleicher Weise hervorgehoben. Bei der Beschreibung der Anforderungen im nachfolgenden Kapitel wird ggf. angegeben, für welche Phase(n) die Anforderung Gültigkeit besitzt. Wird in einer Kommune ein Modul eines HKR-Systems zur Unterstützung des digitalen Gewerbesteuerbescheides eingeführt, so kann sich das Anforderungsprofil für das System in Abhängigkeit vom Zeitpunkt der Einführung ändern. Bspw. kann eine Anforderung ihre Relevanz verlieren, wenn das System in einer späteren Phase eingeführt wird und die Anforderung nur für vorangegangene Phasen relevant ist. Werden bei einer Anforderung keine Phasen genannt, so ist diese Anforderung unabhängig von den Phasen umzusetzen.

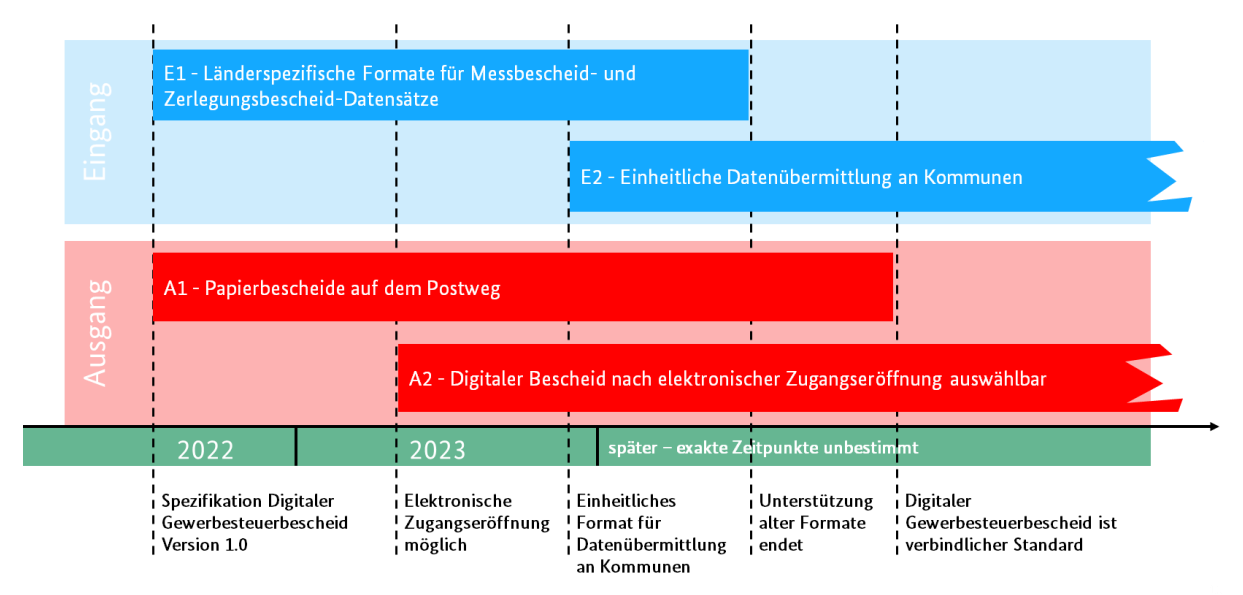

<span id="page-8-1"></span>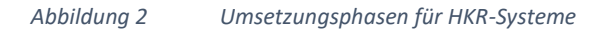

Nachfolgend werden die Phasen und die sie begrenzenden Ereignisse beschrieben sowie Umstände und Begriffe erklärt. Nicht alle Ereignisse können zum gegenwärtigen Zeitpunkt (Stand August 2023) zeitlich präzise bestimmt werden.

#### *E1 - Länderspezifische Formate für Messbetrags- und Zerlegungsbescheid-Datensätze*

In dieser Phase sind folgende Vorbedingungen erfüllt: Die Spezifikation "Digitaler Gewerbesteuerbescheid" ist veröffentlicht. Darin wird das Format des XML-Datensatzes im Detail beschrieben. Die Spezifikation beinhaltet entsprechende XML-Schemata. Zusammen mit der Blaupause zur Anbindung der Kommune an ELSTER-Transfer und der Rest-API-Schnittstelle inkl. Testfällen sind damit alle notwendigen Dokumente verfügbar, die für die technische Umsetzung des digitalen Gewerbesteuerbescheides durch ein HKR-System erforderlich sind.

Dies bedeutet für Kommunen und HKR-Hersteller, dass sie zum einen die Anbindung an ETR und zum anderen das Einlesen der Messbetrags- und Zerlegungsbescheid-Datensätze sinnvoll umsetzen können. Sie müssen dabei die entsprechenden länderspezifischen Formate dieser Datensätze des K1-Verbunds einerseits und Nordrhein-Westfalens andererseits unterstützen (siehe Kapitel [2.1\)](#page-4-1). Entsprechende Spezifikationen sind durch HKR-Hersteller einzuholen.

Sobald das einheitliche Datenformat für Messbetrags- und Zerlegungsdatensätze (siehe unten) etabliert ist und flächendeckend umgesetzt wird, ist zu erwarten, dass langfristig die bestehenden länderspezifischen Formate des K1-Verbunds und Nordrhein-Westfalens abgelöst werden und Phase **E1** endet. Es besteht dann für HKR-Systeme keine Notwendigkeit mehr, diese Formate zu unterstützen (siehe Anforderung in Kapitel [3.1.2\)](#page-11-3).

**Hinweis:** Es liegen derzeit keine Erkenntnisse vor, wann ein einheitliches Datenformat zur vollständigen Ablösung der bisherigen Formate eingeführt wird. Begonnen wird jedoch mit Zerlegungsbescheid-Datensätzen im PDF/A-3-Format. Dies muss bei der Umsetzung der Anforderungen berücksichtigt werden, sofern diese vor der Einstellung der alten Formate beginnt.

#### *A1 - Papierbescheide auf dem Postweg*

Innerhalb der Phase **A1** erfolgt eine Bekanntgabe der Bescheide noch auf dem Postweg. Eine elektronische Bekanntgabe der Gewerbesteuerbescheide ist im Regelbetrieb erst möglich, wenn die elektronische Zugangseröffnung durch eine Erweiterung der Elster-Eingabemaske ermöglicht wird (siehe unten).

Es ist derzeit nicht absehbar, ob der papierbasierte Gewerbesteuerbescheid in Gänze abgelöst wird, wenn sich der elektronische Bescheid in der Breite etabliert hat und in allen Kommunen zur Verfügung steht<sup>7</sup>. Sofern dies geschieht, endet Phase <mark>A1</mark> und es bestünde für HKR-Systeme keine Notwendigkeit mehr, die damit verbundenen Anforderungen zu unterstützen (siehe Kapitel [3.3.2\)](#page-14-0).

#### *A2 - Digitaler Bescheid nach elektronischer Zugangseröffnung auswählbar*

Die elektronische Zugangseröffnung wird durch ELSTER ermöglicht. Ab diesem Zeitpunkt beginnt Phase **A2** und Steuerpflichtige können beim Einreichen der elektronischen Steuererklärung ihr Einverständnis für den Empfang des digitalen Gewerbesteuerbescheids (Einwilligung in die Bekanntgabe des Bescheides in elektronischer Form) erklären. Auf den Postversand eines Papierbescheides kann für einwilligende Steuererklärende verzichtet werden.

Soweit eine elektronische Bekanntgabe der Bescheide durch eine Kommune angeboten wird und eine Einwilligung in die Bekanntgabe des Bescheides in elektronischer Form des / der Steuererklärenden

 $7$  § 122 Abs. 5 AO sieht derzeit die postalische Bekanntgabe als rechtsichere Bekanntgabeform vor. Es ist nicht mit einer vollständigen Umstellung von der postalischen zur elektronischen Bekanntgabe zu rechnen.

vorliegt, muss auf Seiten der Kommunen für einwilligende Empfänger:innen ein digitaler Gewerbesteuerbescheid erzeugt und bekanntgegeben werden. Die Bekanntgabe erfolgt an das Benutzerkonto $^8$ , mit dem die Steuererklärung eingereicht wurde. Dies kann ggf. (bei Vorliegen einer Empfangsvollmacht) auch an eine:n Empfangsbevollmächtigte:n (Steuerberater:in oder Steuerbüro) geschehen, der/die somit den elektronischen Bescheid abrufen kann.

#### *E2 - Einheitliche Datenübermittlung an Kommunen*

Die Einführung eines einheitlichen Datenformats für Messbetrags- und Zerlegungsbescheid-Datensätze (siehe Kapite[l 2.1](#page-4-1) oben) erfordert, dass HKR-Systeme die neuen, einheitlichen Formate unterstützen. Da mit der Einführung der neuen Formate die bisherigen nicht unmittelbar eingestellt werden, müssen HKR-Systeme bis zur endgültigen Umstellung aller Datensätze auf das neue Format alle verwendeten Formate parallel unterstützen. Zudem werden zunächst die Zerlegungsdatensätze und erst in einem späteren Schritt die Messbetragsdatensätze umgestellt werden.

# <span id="page-10-0"></span>2.5. Fortschreibung der Anforderungen

Generell muss beachtet werden, dass Spezifikationen und Standards dauerhaft gepflegt und mit der Zeit überarbeitet werden. Es ist somit davon auszugehen, dass die Spezifikation für den digitalen Gewerbesteuerbescheid wie auch das vorliegende Lastenheft in neuen Versionen erscheinen werden. Dies kann u.a. aufgrund von Änderungswünschen während der produktiven Nutzung, Entscheidungen von Standardisierungsgremien oder Gesetzesänderungen erforderlich werden. Solche Überarbeitungen führen in der Praxis fast immer dazu, dass die entsprechenden Fachverfahren angepasst werden müssen. Auch dies muss durch HKR-Hersteller berücksichtigt werden. Änderungen an der Spezifikation oder diesem Lastenheft werden rechtzeitig im Vorfeld durch die offiziellen Stellen bekannt gegeben. Entsprechend sind im Rahmen der Produktpflege die hier adressierten Fachverfahren durch die HKR-Hersteller anzupassen.

<sup>8</sup> Ein ELSTER-Benutzerkonto ist eindeutig durch eine sog. ELSTER-Benutzerkonto-ID gekennzeichnet und eindeutig identifiziert.

# <span id="page-11-0"></span>3. Anforderungen

Die Anforderungen, die sich im Rahmen der Erzeugung der digitalen Gewerbesteuerbescheide ergeben, lassen sich grob in folgende Phasen des Ablaufs der Verarbeitung einteilen:

- 1. Einlesen der Mess- und Zerlegungsdatensätze
- 2. Erzeugen der digitalen Bescheide
- 3. Bekanntgabe über ELSTER-Transfer (ETR)
- 4. Monitoring
- 5. Ablage und Archivierung

Die nachfolgend beschriebenen Anforderungen sind anhand dieser Phasen gegliedert.

# <span id="page-11-1"></span>3.1. Einlesen der Mess- und Zerlegungsdaten

#### <span id="page-11-2"></span>3.1.1. Anbindung an ELSTER-Transfer (Eingangskanal)

Das HKR-System soll (A) eine Anbindung an ETR zum Abruf elektronischer Mess- und Zerlegungsdatensätze unterstützen, die durch das Finanzamt bereitgestellt werden. Das HKR-System soll diese Daten durch direkten Zugriff auf ETR abrufen können (bspw. über die durch ETR bereitgestellte REST-Schnittstelle). Ein manueller Import (B) durch Nutzer:innen soll durch das HKR-System als Option bereitgestellt werden.

#### **Weitere Informationen:**

Informationen zu ETR siehe: [https://www.elster.de/elsterweb/infoseite/elstertransfer\\_hilfe](https://www.elster.de/elsterweb/infoseite/elstertransfer_hilfe)

Informationen zur ETR-REST-Schnittstelle (einschließlich OpenAPI-Dokumentation): [https://www.els](https://www.elster.de/elsterweb/infoseite/elstertransfer_hilfe_rest-api)[ter.de/elsterweb/infoseite/elstertransfer\\_hilfe\\_rest-api](https://www.elster.de/elsterweb/infoseite/elstertransfer_hilfe_rest-api)

#### <span id="page-11-3"></span>3.1.2. Einlesen und Visualisieren des Mess- und Zerlegungsdatensatzes

Das HKR-System muss in der Lage sein, eingelesene Mess- und Zerlegungsdatensätze zu verstehen und zu verarbeiten. Dabei müssen (A) innerhalb von Phase **E1** die derzeit gängigen, durch die Finanzämter verwendeten Formate des DTA im K1-Verbund und in Nordrhein-Westfalen unterstützt werden. Da ein länderübergreifender Datentransfer unterstützt werden soll, müssen HKR-Systeme beide Formate unterstützen.

Es muss berücksichtigt werden, dass eine Umstellung auf ein deutschlandweit einheitliches Format erfolgen soll, das die bisherigen Formate ablösen wird (siehe Kapitel [2.4\)](#page-8-0). Die Unterstützung der bisherigen Formate ist jedoch auch dann (bis zur flächendeckenden Einführung dieses einheitlichen Formates und Ablösung der alten Formate) für HKR-Hersteller weiterhin als verbindlich anzusehen. Sobald das einheitliche Format eingeführt wurde (Phase **E2**), muss (B) mit Blick auf die langfristige Nutzung des HKR-Systems dieses unterstützt werden.

**Hinweis:** Die weitere Verarbeitung der eingelesenen Mess- und Zerlegungsdatensätze soll ggf. der bisherigen Arbeitsweise des Veranlagungsverfahrens entsprechen, bei dem Datensätze manuell eingepflegt bzw. bearbeitet werden können. Diese Möglichkeiten werden durch die hier beschriebenen Anforderungen bis zur Phase E2 nicht obsolet, sondern durch sie ergänzt.

Das HKR-System muss (C) in der Lage sein, die (maschinell eingelesenen oder manuell eingegebenen) Mess- und Zerlegungsdatensätze auf inhaltliche Konsistenz zu prüfen und in geeigneter Weise zu visualisieren (es ist nicht Aufgabe des HKR-Systems, die Vollständigkeit der Bescheidlieferung im Sinne der Anzahl gelieferter Datensätze zu prüfen). Dies beinhaltet eine Übersicht aller eingelesenen Datensätze. Nutzer:innen sollen dabei selbst auswählen können, welche Daten sie für die Steuerveranlagung visualisiert bekommen wollen. Die Visualisierung soll für jeden Datensatz relevante Felder enthalten. Mindestens sollen folgende Felder dargestellt werden:

- Name des / der Steuerpflichtigen / des Unternehmens
- ELSTER-Benutzerkonto-ID
- Steuernummer
- Messbeträge / Zerlegungsanteile (ggf. für Zwecke der Vorauszahlungen)
- Berechnete Vorauszahlungen
- Ggf. Verspätungszuschlag
- Ggf. rückwirkende Ereignisse, die verzinst werden

Die Übersicht soll nach auswählbaren Feldinhalten sortierbar sein und geeignete Filtermöglichkeiten bereitstellen. Zudem soll sie eine Volltextsuche unterstützen. Weiterhin soll auf Wunsch eine Vorschau für ausgewählte Datensätze angezeigt werden können.

#### **Weitere Informationen:**

Informationen zu Datensatzformaten der Mess- und Zerlegungsdatensätze siehe:

<http://www.esteuer.de/#gewerbesteuer>

# <span id="page-12-0"></span>3.2. Erzeugen digitaler Bescheide

Das HKR-System muss (A) die Möglichkeit bieten, aus den Mess- und Zerlegungsdaten (in [3.1.2\)](#page-11-3) entsprechende digitale Gewerbesteuerbescheide zu erzeugen. Die Erzeugung der digitalen Gewerbesteuerbescheide muss gemäß Spezifikation "Digitaler Gewerbesteuerbescheid" als PDF-Dokument nach der Spezifikation A/3 erfolgen und einen eingebetteten XML-Datensatz enthalten, der mit den im PDF dargestellten Informationen übereinstimmt.

Es ist durch den HKR-Hersteller sicherzustellen, dass die Datenstruktur des XML-Datensatzes zuverlässig gemäß der Spezifikation umgesetzt wird. D.h. die dort definierten Datenfelder müssen (inhaltlich gleichwertig zum Gewerbesteuerbescheid) befüllt werden, wenn sie als nicht optional definiert sind. Auch als optional definierte Datenfelder *müssen* zuverlässig befüllt werden, wenn entsprechende Angaben im Eingangsdatensatz vorliegen. Des Weiteren müssen etwaige zukünftige Prüfsummen gemäß der Spezifikation berechnet und eingetragen werden. Diese dienen ggf. der inhaltlichen Validierung und der Prüfung auf eine fehlerfreie Umsetzung und Übertragung des Datensatzes.

Einen Sonderfall stellt das Mandantenkennzeichen dar, das im Feld *mandant* des Bescheidempfängers / der Bescheidempfängerin angegeben wird (siehe Kapitel [3.3.4\)](#page-14-2). Wird dieses mit lokal vorliegenden Angaben einer Vollmachts-Vereinbarung befüllt, so müssen dort das Berater- und das Mandantenkennzeichen wie folgt zusammengefasst werden:

Mandant: "<Mandantenkennzeichen>", Berater: "<Beraterkennzeichen>"

Dabei sind die Angaben *<Mandantenkennzeichen>* und *<Beraterkennzeichen>* durch die entsprechenden Angaben der Vereinbarungen zwischen den Anführungszeichen zu ersetzen (dabei sind etwaige enthaltene Anführungszeichen oder spitze Klammern innerhalb der Angaben durch die entsprechende HTML-Notation """, "<" bzw. "&gt;" zu ersetzen sowie das Symbol "&" durch "&amp;"). Das Feld *mandant* ist dann mit dem resultierenden Wert zu befüllen. Liegt nur einer der beiden Werte vor, so kann auf die Angabe des jeweils anderen verzichtet werden, ebenso wie auf das trennende Komma. Liegt keiner der Werte vor, so darf das Feld *mandant* nicht verwendet werden.

# **Beispiele:**

*Mandant: "Lx2345ghj", Berater: "HMeier765" Mandant: "Lx2345ghj" Berater: "HMeier765" Mandant: "988ghj"", Berater: "<PMueller&gt;"* 

Die optische Gestaltung des PDF soll (B) Gestaltungsspielräume zulassen, die mit der Abgabenordnung vereinbar sind, um Kommunen die Möglichkeit einer individuellen Bescheid-Gestaltung zu bieten. Dies beinhaltet u.a. die Wahl von Schriftarten, Schriftgrößen, Farben, Logos und Seitenaufbau.

Das HKR-System muss (C) die Möglichkeit bieten, den Nutzer:innen alle erzeugten Gewerbesteuerbescheide vor der Bekanntgabe (sieh[e 3.3.1\)](#page-13-1) zu Prüfzwecken auf dem Bildschirm in angemessener Weise anzuzeigen. Die Anzeige der Bescheide muss für jede:n einzelne:n Empfänger:in separat erfolgen können. Die Darstellung auf dem Bildschirm muss der Darstellung im PDF-Bescheid bzw. dem Papierbescheid entsprechen, den der Empfänger / die Empfängerin erhält. Die Darstellung am Bildschirm für Prüfzwecke darf nicht die unmittelbare Bekanntgabe implizieren. Benutzer müssen die Möglichkeit haben, angezeigte Bescheide entweder auf Anforderung bekanntzugeben oder diese weiter zu bearbeiten, um sie später bekanntzugeben.

Das HKR-System soll (D) die Nutzer:innen dabei unterstützen, etwaige Fehler zu vermeiden (siehe Kapite[l 3.6\)](#page-25-1). Bspw. sind die verspätete oder vergessene oder eine versehentliche mehrfache Bekanntgabe eines Bescheides an eine:n Empfänger:in zu vermeiden.

# <span id="page-13-0"></span>3.3. Verbindliche Bekanntgabe der Gewerbesteuerbescheide

# <span id="page-13-1"></span>3.3.1. Anbindung an ELSTER-Transfer (Ausgangskanal)

Das HKR-System muss (A) eine Anbindung an ETR zum Bekanntgeben digitaler Gewerbesteuerbescheide unterstützen. Das HKR-System muss eine medienbruchfreie Übergabe der elektronischen Bescheide an ETR zwecks Bekanntgabe an die Empfänger:innen über die durch ELSTER-Transfer bereitgestellte REST-Schnittstelle (oder einen gleichwertigen alternativen Weg) ermöglichen und darf nicht zwingend einen manuellen Export aus dem HKR-System und anschließenden Import in ETR erfordern. Zur Anbindung an ETR siehe Verweise unter Kapitel [3.1.1.](#page-11-2)

Das HKR-System muss bei der Übergabe an ETR zwingend auch die Bekanntgabe-E-Mail-Adresse des Bescheidempfängers angeben, ohne die eine rechtsgültige Bekanntgabe nicht möglich ist. Das Versenden der Benachrichtigung an diese E-Mail-Adresse ist durch ETR abgedeckt und muss nicht durch das HKR-system umgesetzt werden. Sofern vorhanden, muss ebenso der Inhalt des Feldes *mandant* (siehe

Kapitel [3.2\)](#page-12-0) angegeben werden. Zu diesem Zweck bietet ETR das Feld *Empfängerreferenz*, das mit diesem Inhalt zu befüllen ist. Das Feld *Empfängerreferenz* darf im Kontext der Gewerbesteuer nur für diesen Zweck benutzt werden und muss anderenfalls leer bleiben<sup>9</sup>.

**Hinweis:** Die Angabe einer E-Mail-Adresse für die Bekanntgabe ist nach derzeitiger Rechtsauffassung notwendig, da die mit dem ELSTER-Benutzerkonto verknüpfte E-Mail-Adresse nicht zwingend jene ist, an die Bekanntgabe-E-Mail versendet werden soll. (vgl. §9 OZG)

#### <span id="page-14-0"></span>3.3.2. Unterstützung der postalischen Bekanntgabe

Das HKR-System soll (A) in der Lage sein, neben der Bekanntgabe elektronischer Bescheide über ETR auch die Bekanntgabe auf dem Postweg so weit wie möglich vorzubereiten und zu unterstützen. Es muss mindestens den Ausdruck von Bescheiden über einen angebundenen Drucker unterstützen. Es soll (B) darüber hinaus eine nach Möglichkeit medienbruchfreie Einbindung von Druck- und Versanddienstleistern unterstützen (bspw. über von diesen bereitgestellte APIs). Welche Dienste konkret unterstützt werden sollen, ist mit dem Kunden zu verhandeln.

#### <span id="page-14-1"></span>3.3.3. Nachvollziehbare Bekanntgabe der Bescheide

Das HKR-System muss wie folgt sicherstellen, dass jeder erzeugte Gewerbesteuerbescheid nachvollziehbar über einen definierten und steuerbaren Bekanntgabeweg (digital über ETR *oder* Postweg) an den Empfänger / die Empfängerin bekanntgegeben wird.

Während der Nutzung in Phase **A1** muss (A) das System Nutzer:innen in geeigneter Weise dabei unterstützen sicherzustellen, dass für alle erzeugten Bescheide die Bekanntgabe als Papierbescheid über den Postweg angestoßen wird. Ab der Phase **A2** muss (B) das System die Möglichkeiten bieten, erzeugte Bescheide in elektronischer Form über ETR bekanntzugeben. Während der Überschneidung der Phasen **A1** und **A2** muss das System beide Optionen (A und B) in geeigneter Weise parallel unterstützen (d.h. die Möglichkeiten bieten, erzeugte Bescheide entweder in elektronischer Form über ETR bekanntzugeben oder die Bekanntgabe in Papierform auf dem Postweg anzustoßen). Es muss dabei (C) Nutzer:innen in geeigneter Weise dabei unterstützen sicherzustellen, dass die Bekanntgabe der Bescheide auf jeweils genau einem Bekanntgabeweg (digital oder Postweg) erfolgt.

Das System muss (D) in allen Phasen für alle erzeugten Gewerbesteuerbescheide den Zeitpunkt der Erstellung sowie den Zeitpunkt der Übergabe an die elektronische Bekanntgabe bzw. des Ausdruckes festhalten. Die Archivierung dieser Informationen muss möglich sein (siehe Kapite[l 3.5\)](#page-23-0).

#### <span id="page-14-2"></span>3.3.4. Verwaltung von Einwilligungen und Empfangsvollmachten

Nachfolgend werden zur besseren Nachvollziehbarkeit der Anforderungen verschiedene Aspekte im Hinblick auf den derzeitigen und den künftigen Umgang mit Empfangsvollmachten in Kommunen beleuchtet und ein Hintergrund zur derzeitigen praktischen Umsetzung von Empfangsvollmachten und Bekanntgaben in Kommunen gegeben. Anschließend wird beschrieben, wie sich die Situation künftig durch die Möglichkeiten von elektronischer Bekanntgabe und Einmalbekanntgabevollmacht ändert und wie zu entscheiden ist, welche Bekanntgabeart (elektronisch oder postalisch) durchzuführen ist. Schließlich werden die aus diesen Ausführungen entsprechenden Anforderungen an HKR-Systeme hinsichtlich Organisation der Daten und Bekanntgabe erklärt.

<sup>9</sup> Sollte die Empfängerin / der Empfänger einen Wert im Feld Empfängerreferent erwarten und dieses dennoch leer sein, so wird empfohlen, sich direkt und zeitnah an die sendende Kommune zu wenden.

#### *Hintergrund Empfangsvollmachten und Umsetzung in Kommunen*

Empfangsvollmachten des steuerpflichtigen Unternehmens an deren Bevollmächtigten (§ 122 Abs. 1 Satz 3 AO, in der Regel Angehörige der steuerberatenden Berufe<sup>10</sup>) müssen den Kommunen durch die steuerpflichtigen Unternehmen mitgeteilt werden. Diese Mitteilung kann formlos erfolgen. Kommunen tragen dafür Sorge, dass vorliegende Vollmachten in geeigneter Weise abgelegt und bei Bedarf berücksichtigt werden. Sie gelten – so weit nicht anders festgelegt – zeitlich uneingeschränkt und enden mit deren Widerruf durch eine der beiden Parteien oder Benennung eines neuen Bevollmächtigten durch das steuerpflichtige Unternehmen. Beides kann ebenfalls formlos gegenüber der Kommune erfolgen. Liegt in einer Kommune für ein steuerpflichtiges Unternehmen eine wirksame Empfangsvollmacht vor, so ist der Gewerbesteuerbescheid statt an das steuerpflichtige Unternehmen an den durch das Unternehmen benannten Empfangsbevollmächtigten bekanntzugeben.

Es ist zu beachten, dass Empfangsvollmachten für jede Kommune, in der ein steuerpflichtiges Unternehmen eine Betriebsstätte hat, einzeln getroffen werden und durch jede der Kommunen individuell verwaltet werden. Somit können Empfangsvollmachten eines steuerpflichtigen Unternehmens von Kommune zu Kommune abweichen. Wünscht ein steuerpflichtiges Unternehmen übergreifend für alle Kommunen, in denen es Betriebsstätten unterhält, eine dauerhafte und einheitliche Vereinbarung, so muss es eine solche mit allen diesen Kommunen jeweils separat treffen (zur Möglichkeit der auf einen Erhebungszeitraum bezogenen *Einmalbekanntgabevollmacht*: siehe unten).

#### *Elektronische Bekanntgabe*

Obige Beschreibungen stellen den heutigen Status Quo dar und sind gängige Praxis in Kommunen. Die zusätzliche Möglichkeit digitaler Gewerbesteuerbescheide und deren Bekanntgabe in elektronischer Form ändern an der Gültigkeit und Wirksamkeit bestehender und zukünftiger Empfangsvollmachten grundsätzlich nichts. Die Möglichkeit der elektronischen Bekanntgabe von Gewerbesteuerbescheiden gegenüber dem Empfangsbevollmächtigten erfordert jedoch von der Kommune die elektronische Verwaltung zusätzlicher, notwendiger Angaben hinsichtlich einer gewünschten elektronischen Bekanntgabe: Ist eine elektronische Bekanntgabe gewünscht, so muss (1) eine Einwilligung in die Bekanntgabe des Bescheides in elektronischer Form des / der Empfänger:in vorliegen. Zur Identifikation und Adressierung des Empfängers / der Empfängerin sind (2) dessen / deren Name und Adresse, (3) dessen / deren ELSTER-Benutzerkonto-ID<sup>11</sup> und (4) Benachrichtigungs-Mail-Adresse zwingend erforderlich. Liegen diese vier Angaben nicht vollständig vor, kann keine elektronische Bekanntgabe erfolgen und es wird stattdessen ein Papierbescheid erstellt und postalisch bekanntgegeben. Darüber hinaus muss sowohl für die Einwilligung in die Bekanntgabe in elektronischer Form als auch für eine etwaige Empfangsvollmacht der genaue Zeitpunkt des Eingangs festgehalten werden, da sie ggf. mit abweichenden Angaben abgeglichen werden müssen (siehe Sonderfall unten). Schließlich müssen Geltungszeiträume sowohl für die Einwilligung in die Bekanntgabe in elektronischer Form als auch der Empfangsvollmacht festgehalten werden, die sich jeweils über beliebige Erhebungszeiträume erstrecken können.

#### *Einmalbekanntgabevollmacht*

Unabhängig von den kommunalen Einwilligungs- und Empfangsvereinbarungen besteht ab 2023 für die Gewerbesteuererklärungen des Erhebungszeitraumes 2022 die Möglichkeit, bei der Abgabe der

<sup>10</sup> § 122 AO Abs. 1 Satz 3 ist nicht auf Angehörige der steuerberatenden Berufe beschränkt, sondern schließt bspw. auch sonstige Bevollmächtigte nach §80 AO ein (Bevollmächtigte und Beistände)

<sup>&</sup>lt;sup>11</sup> Die ELSTER-Benutzerkonten-ID lässt sich durch den Inhaber des ELSTER-Zertifikates über eine Anmeldung im ELSTER-Portal in Erfahrung bringen, sofern sie nicht bekannt ist.

Gewerbesteuererklärung durch eine:n Steuerberater:in, eine Empfangsvollmacht samt Einwilligung in die elektronische Bekanntgabe - kurz: **Einmalbekanntgabevollmacht** - zu erteilen, die als **einmalige, auf den Erhebungszeitraum eingeschränkte, Empfangsvollmacht** an den Empfangsbevollmächtigten zu verstehen ist. Die in der Einmalbekanntgabevollmacht getroffenen Angaben gelten für potenziell **alle Kommunen**, in denen das steuerpflichtige Unternehmen eine oder mehrere Betriebsstätten unterhält, und haben Gültigkeit für **alle Bescheide, die aus der Steuererklärung resultieren**. Dabei handelt es sich um Bescheide, die den Erhebungszeitraum der Steuererklärung betreffen, wie auch um mögliche Vorauszahlungsbescheide, für Folgejahre, wenn sich diese unmittelbar aus der Steuererklärung ergeben. Die Geltung für den Erhebungszeitraum der Steuererklärung umfasst zudem sämtliche geänderten Bescheide für diesen Erhebungszeitraum (etwa nach einer Betriebsprüfung), sofern die Einmalbekanntgabevollmacht nicht zwischenzeitlich widerrufen bzw. durch eine aktuellere Vereinbarung überschrieben wurde. Im Zweifel (z. B. bei späteren Änderungsbescheiden nach einer Einmalbekanntgabevollmacht) ist es ratsam, dass die Kommune mit der / dem Steuerpflichtigen Rücksprache hält. Etwas anderes gilt für eine "reguläre" Bevollmächtigung nach § 80 AO, die je nach Umfang zu berücksichtigen ist.

Eine Einmalbekanntgabevollmacht liegt vor, wenn die Steuererklärung durch den / die Bevollmächtigte:n eingereicht wird und dabei die entsprechende Option des ELSTER-Formulars gewählt wird. Wird die Steuererklärung stattdessen durch das steuerpflichtige Unternehmen selbst eingereicht, kann lediglich eine Einwilligung in die elektronische Bekanntgabe gewählt werden. Eine (Einmal-) Empfangsbevollmächtigung an eine:n Steuerberater:in kann auf diesem Wege nicht erteilt werden.

#### *Mandanten und Berater von Steuerberatungsgesellschaften*

Liegt für den Empfang eines Gewerbesteuerbescheides eine Empfangsvollmacht vor (kommunal oder Einmalbekanntgabevollmacht), so ist eine weitere Besonderheit bei der elektronischen Bekanntgabe zu berücksichtigen: Wird die für die Einreichung der Steuererklärung verwendete ELSTER-Benutzerkonto-ID von mehreren Steuerberater:innen verwendet, so ist durch diese keine eindeutige Zuordnung zum / zur zuständigen Steuerberater:in gegeben. Die ELSTER-Benutzerkonto-ID reicht dann als alleiniges Identifikationsmerkmal nicht aus und der Bescheid kann nicht korrekt bekanntgegeben werden. Dies kann u.a. im Falle von Steuerberatungsgesellschaften der Fall sein oder bei der Verwendung von verbreiteten Steuerberatungsprogrammen, in denen die ELSTER-Benutzerkonto-ID für alle Benutzer vorgegeben ist.

Zum Zwecke der eindeutigen Zuordnung des Bescheides zum / zur zuständigen Steuerberater:in sind in einem solchen Fall weitere Zuordnungsmerkmale (Mandanten- und Beraterkennzeichen) vorgesehen, die den / die Steuerberater:in wie auch den Mandanten innerhalb des Steuerbüros eindeutig identifizieren (ähnlich einem Hausnummernzusatz). Sofern Mandanten- bzw. Beraterkennzeichen vorliegen, müssen sie als Bestandteil / Ergänzung der vollständigen Adressierung an entsprechender Stelle im XML-Datensatz angegeben sein. Sie werden dann auf Seiten des Empfängers / der Empfängerin (bspw. einer Steuerberatungsgesellschaft) ausgewertet und für die interne Zuordnung zum Berater genutzt.

Mandanten- und Beraterkennzeichen sind (sofern sie in der Steuererklärung angegeben wurden) auf der Messbetragsmitteilung bzw. dem Zerlegungsbescheid abgedruckt. Im Fall einer elektronischen Datenlieferung der Mess- bzw. Zerlegungsbeträge ist es darüber hinaus Bestandteil des bereitgestellten Datensatzes (DTA). In beiden Fällen liegen die Merkmale zuverlässig vor, wenn sie in der Steuererklärung angegeben wurden und müssen in das HKR-System eingetragen bzw. durch dieses eingelesen werden können (siehe Kapitel [3.1.2\)](#page-11-3). Da die Adressierung des elektronischen Bescheides ebenso aufgrund kommunal vorliegender Vereinbarungen erfolgen kann, müssen die Angaben Mandanten- und

Beraterkennzeichen zusätzlich zur ELSTER-Benutzerkonto-ID als weiteres Adressierungsmerkmal neben den oben genannten (siehe Abschnitt *Elektronische Bekanntgabe*) kommunenseitig vorgehalten werden.

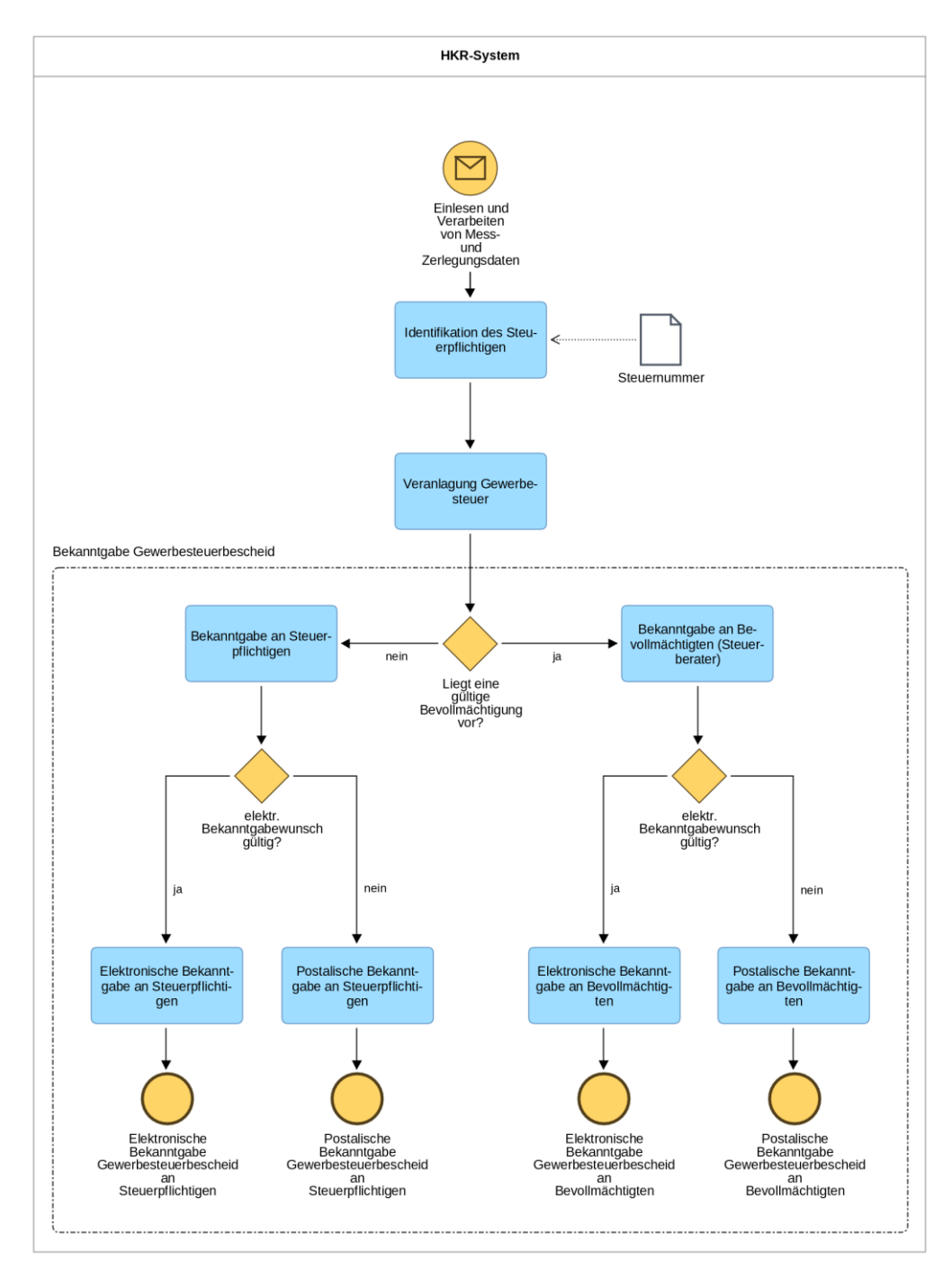

<span id="page-17-0"></span>*Abbildung 3 BPMN-Modellierung des Bekanntgabeprozesses*

Für die Übermittlung von Mandanten- und Beraterkennzeichen ist aus technischen Gründen sowohl im Eingang (Messbetragsmitteilung / Zerlegungsbescheid bzw. elektronische Datenlieferung) als auch im Ausgang (XML-Datensatz) nur ein Feld ("mandant") vorgesehen, in dem beide Kennzeichen zusammengefasst sind. Der zusammengefasste Wert kann dabei ggf. durch eine verwendete Steuerberatungssoftware verschlüsselt sein. Werden Mandanten- und Beraterkennzeichen aus einer kommunalen Vereinbarung ausgelesen, so sind beide Werte durch das HKR-System in vorgegebener Weise in diesem Feld zusammenzufassen (siehe Anforderung in Kapite[l 3.2\)](#page-12-0).

#### *Kommune als Entscheidungsinstanz*

Es liegt laut § 122a AO im ausschließlichen Ermessen der Gemeinden, ob diese von der elektronischen Form der Bekanntgabe Gebrauch machen, in welchen Fällen diese dem Wunsch nach einer elektronischen Bekanntgabe nachkommen und ergänzend, ob und in welchem Umfang etwaige Bevollmächtigungen berücksichtigt oder auch überschrieben werden. Insoweit handelt es sich auch bei der Abfrage der Einwilligung einschließlich der Einmalbekanntgabevollmacht im GewSt-Erklärungsvordruck um eine "Serviceleistung" der Steuerverwaltung dahingehend, die dort getätigten Angaben (ungeprüft und ungefiltert) an die betreffende Gemeinde weiterzuleiten.

#### <span id="page-18-1"></span>*Ablauf der Bekanntgabe*

Zusammenfassend ist durch das HKR-System ein Bekanntgabeprozess zu unterstützen, der sich an dem in [Abbildung 3](#page-17-0) mittels BPMN dargestellten Modell orientiert. Es wird dabei angenommen, dass der Gewerbesteuerbescheid für ein steuerpflichtiges Unternehmen bereits erfolgreich erzeugt wurde, nachdem die entsprechenden Mess- bzw. Zerlegungsdaten eingelesen bzw. eingegeben wurden und darauf basierend die Veranlagung durchgeführt wurde. Als eindeutige Kennung für das steuerpflichtige Unternehmen (etwa zur Identifikation eines kommunenseitig gespeicherten Datensatzes) eignet sich die Steuernummer.

Der Bekanntgabeprozess besteht im Wesentlichen aus zwei Stufen: Zunächst ist (1) zu bestimmen, ob eine gültige Bevollmächtigung zum Empfang des Gewerbesteuerbescheides vorliegt. Anschließend ist (2) festzustellen, ob für den / die ermittelten Bescheidempfänger:in (Unternehmen oder Vertreter) ein gültiger elektronischer Bekanntgabewunsch vorliegt. Entsprechend dieser Entscheidungen erfolgt eine Bekanntgabe entweder postalisch oder in elektronischer Form an entweder das steuerpflichtige Unternehmen oder die/den bevollmächtigte:n Vertreter:in.

#### <span id="page-18-0"></span>*Einwilligungs- und Empfangsprofile*

Um den beschriebenen Bekanntgabeprozess technisch zu ermöglichen und eine rechtsgültige Bekanntgabe sicherzustellen, sind entsprechende Angaben zum steuerpflichtigen Unternehmen einerseits sowie einer etwaigen Bevollmächtigung eines /einer Steuerberater:in und eines etwaigen elektronischen Bekanntgabewunsches im HKR-System in geeigneter zu verwalten. Diese ergeben sich aus den vorangegangenen Betrachtungen wie folgt:

- Angaben zum Steuerpflichtigen
	- o Steuernummer
	- o Name
	- o Anschrift
	- o Ggf. weitere kommunenspezifische oder herstellerspezifische Angaben
- Ggf. Angaben zum / zur bevollmächtigten Steuerberater:in
	- o Name
	- o Anschrift
	- o Erhebungszeitraum für den die Vollmacht gültig ist
	- o Zeitstempel der Erteilung der Vollmacht
	- o Ggf. weitere kommunenspezifische oder herstellerspezifische Angaben
- Ggf. Angaben zum elektronischen Bekanntgabewunsch
- o Einwilligung in die elektronische Bekanntgabe
- o Zeitstempel der Einwilligung in die elektronische Bekanntgabe
- o ELSTER-Benutzerkonto-ID
- o Benachrichtigungs-E-Mail-Adresse
- o Mandantenkennzeichen (nur Steuerberater:in)
- o Beraterkennzeichen (nur Steuerberater:in)
- o Ggf. weitere kommunenspezifische oder herstellerspezifische Angaben

Die genannten Angaben bilden einen minimalen Umfang ab, um die rechtsgültige Bekanntgabe zu ermöglichen. Sie werden im Folgenden als **Einwilligungs- und Empfangsprofile** benannt. Dabei sollen bereits unterstützte kommunenseitige oder herstellerspezifische Angaben nicht ausgeschlossen werden. Das UML-Klassendiagramm [\(Abbildung 4\)](#page-19-0) soll mittels Entitäten und Multiplizitäten den logischen Zusammenhang zwischen den obigen Angabenblöcken verdeutlichen. Es lässt sich als unverbindliche Empfehlung und Vorlage für ein (grobes) Datenbanklayout verstehen. Die Organisation und technische Umsetzung zur Verwaltung obiger Angaben bleibt im Ermessen des HKR-Herstellers und kann beliebig abweichen, solange sie den oben beschriebenen Bekanntgabeprozess [\(Abbildung 3\)](#page-17-0) unterstützt.

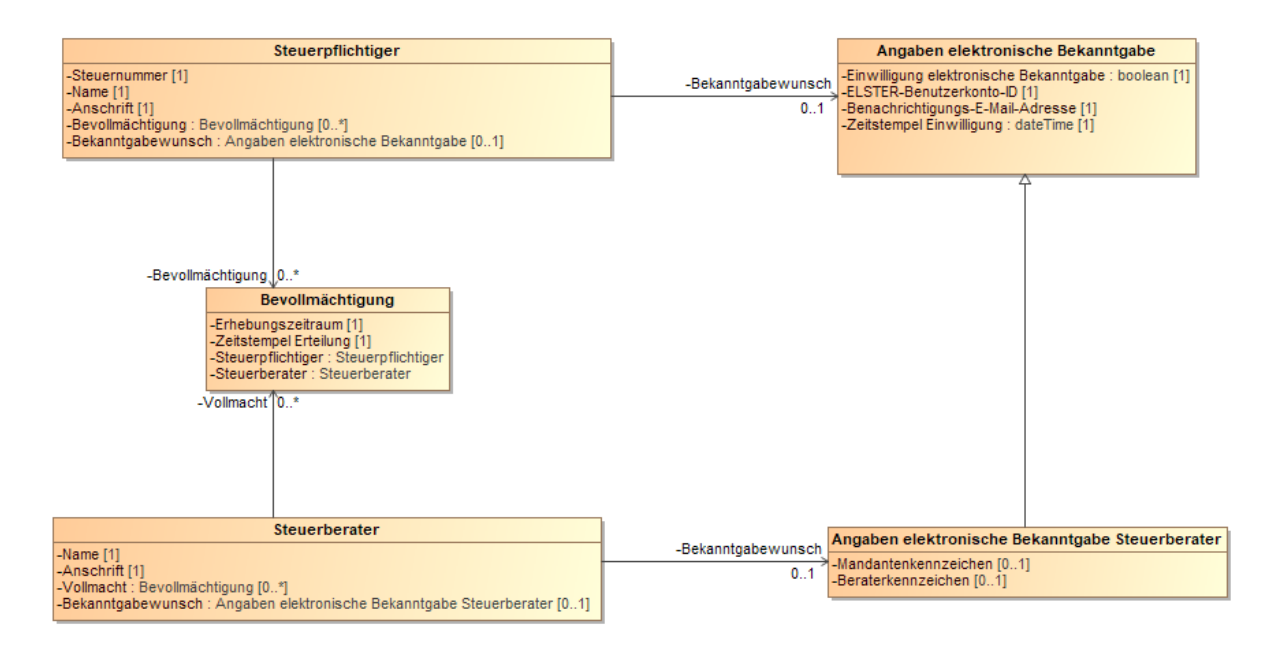

<span id="page-19-0"></span>*Abbildung 4 UML-Klassendiagramm zur Verdeutlichung des logischen Zusamenhangs zwischen steuerpflichtigem Unternehmen, Steuerberater, Bevollmächtigung und Bekanntgabewunsch*

Zur Erklärung: Die fünf dargestellten Entitäten in [Abbildung 4](#page-19-0) bilden Angabenblöcke für steuerpflichtige Unternehmen, Steuerberater:in (einschl. Steuerberatungsgesellschaften), Bevollmächtigungen und Bekanntgabewunsch ab. Dabei umfassen die Angaben des Bekanntgabewunsches für Steuerberater:innen zusätzliche Merkmale und vererben die übrigen von der Entität (Basisklasse) "Angaben elektronische Bekanntgabe" (siehe rechte Seite). Sowohl steuerpflichtige Unternehmen als auch ggf. Steuerberater:innen sollen mit der Kommune einen dauerhaften elektronischen Bekanntgabewunsch vereinbaren können. Ein steuerpflichtiges Unternehmen kann der Kommune eine Bevollmächtigung zum Empfang des Gewerbesteuerbescheides durch eine:n Steuerberater:in mitteilen (linke Seite). Dabei können für unterschiedliche Erhebungszeiträume unterschiedliche Steuerberatungen benannt sein, so dass es mehrere Bevollmächtigungen pro Unternehmen geben kann (siehe Beziehung zwischen steuerpflichtigem Unternehmen und Bevollmächtigung). Die Entität Bevollmächtigung stellt das logische Bindeglied zwischen Unternehmen und Steuerberater dar.

Dabei ist die **Steuernummer** das zentrale Identifikationsmerkmal des steuerpflichtigen Unternehmens. Sie eignet sich zur Zuordnung von eingelesenen Mess- und Zerlegungsdatensätzen zum kommunenseitig gespeicherten Datensatz des steuerpflichtigen Unternehmens. Eine denkbare Verwendung der ELSTER-Benutzerkonto-ID als Identifikationsmerkmal anstelle der Steuernummer ist aus verschiedenen Gründen nicht empfehlenswert: zum einen wird diese Kennung aus Datenschutzgründen nur dann mitgeliefert, wenn ein elektronischer Bekanntgabewunsch vorliegt. Zum anderen handelt es sich dann um die ELSTER-Benutzerkonto-ID des Steuererklärenden, die nicht mit der ELSTER-Benutzerkonto-ID des steuerpflichtigen Unternehmens übereinstimmen muss (falls etwa die Steuererklärung durch eine:n Vertreter:in eingereicht wurde).

#### *Auflösen von Konflikten bei abweichenden Empfangsvollmachten*

Da die Einwilligung und die Empfangsvollmacht durch kommunenseitige Vereinbarungen wie auch durch die Einmalbekanntgabevollmacht erklärt werden können, kann es zu Überschneidungen kommen, in denen für bestimmte Erhebungszeiträume abweichende Vereinbarungen vorliegen. Für solche Fälle gelten die Regelungen in [Abbildung 5.](#page-21-0) Ein **Sonderfall** liegt vor, wenn die Abgabe der Steuererklärung durch eine:n Bevollmächtigte:n erfolgt ist und die Vollmacht auf Kommunenseite nachträglich durch das Unternehmen geändert oder gelöscht wird, bevor der Gewerbesteuerbescheid bekanntgegeben wird. Ist dies der Fall, so ist die **zuletzt getroffene Vereinbarung** bindend, was anhand des Zeitstempels der Abgabe der jeweiligen Vereinbarung festzustellen ist (siehe [Abbildung 5\)](#page-21-0). Generell kann eine Vereinbarung zwischen Kommune und Steuerpflichtigen so getroffen werden, dass sie alle bis dahin bestehenden Vereinbarungen überschreibt, die dann nicht weiter kommunenseitig vorgehalten werden müssen.

**Anmerkung:** Bei der in der Steuerverwaltung etablierten ersten Verfahrensstufe zur elektronischen Bekanntgabe von Steuerverwaltungsakten nach § 122 a AO gilt abweichend zur "Papiererklärung", dass die abrufberechtigte Person gleichzeitig auch Datenübermittler:in sein muss. Hiermit sollen u.a. Fehler bei der E-Mail-Adresse usw. vermieden werden. Dies bedeutet mithin, dass Angehörige der steuerberatenden Berufe selbst (auch bei einer entsprechenden Bevollmächtigung / Einmalbekanntgabevollmacht) die Erklärung übermitteln müssen, um den Bescheid später dann auch elektronisch abrufen zu können. Eine Datenübermittlung durch die/den Steuerpflichtige:n mit dem Wunsch der elektronischen Bekanntgabe an eine:n Empfangsbevollmächtigte:n ist nicht möglich. Hintergrund ist, dass die Einwilligung in die elektronische Bekanntgabe keine Einmalbekanntgabevollmacht ist. Dies führt zu dem Umstand in der ersten Regel in [Abbildung 5.](#page-21-0)

Die oben beschriebenen Sachverhalte führen zu folgenden Anforderungen für HKR-Systeme:

Das HKR-System muss (A) die Möglichkeit bieten, individuelle Einwilligungs- und Empfangsprofile für potenziell alle Empfänger:innen von Gewerbesteuerbescheiden (einschließlich etwaigen Vertreter:innen) der betreffenden Kommune zu verwalten<sup>13</sup>. Diese Einwilligungs- und Empfangsprofile müssen die Möglichkeit bieten, für jedes steuerpflichtige Unternehmen mindestens die Informationen und Verknüpfungen gemäß [Abbildung 4](#page-19-0) zu hinterlegen. Benutzer:innen müssen dabei die Möglichkeit haben, solche Angaben und Verknüpfungen in geeigneter Weise anzuzeigen, neu anzulegen, zu löschen oder

<sup>&</sup>lt;sup>13</sup> Diese können Bestandteile von bereits unterstützten Personenprofilen sein.

deren Inhalte zu bearbeiten. Die Verwaltung der Profile kann entweder durch das HKR-System selbst erfolgen oder durch ein angebundenes externes System. In letzterem Fall soll das HKR-System einen medienbruchfreien Zugriff auf diese Daten erlauben. Hierdurch muss sichergestellt sein, dass steuerpflichtige Unternehmen gegenüber der Kommune Empfangsvollmachten zum Empfang des Gewerbesteuerbescheides bzw. ihre Einwilligung in die Bekanntgabe des Bescheides in elektronischer Form erteilen, widerrufen und ggf. überschreiben können, und dass diese Information durch eine/n Sachbearbeiter:in im HKR-System zeitnah und zuverlässig eingepflegt werden kann.

Das HKR-System muss (B) in der Lage sein, aus dem eingelesenen Mess- und Zerlegungsdatensatz etwaige Angaben für eine elektronische Bekanntgabe bzw. eine Empfangsvollmacht (siehe Abschnitt "Einwilligungs- [und Empfangsprofile](#page-18-0)") einschließlich der entsprechenden Zeitstempel) auslesen können. Das HKR-System soll zusätzlich die Möglichkeit bieten, Angaben zur Adressierung und zur Identifikation von Steuerpflichtigen bzw. Empfangsbevollmächtigten aus dem eingelesenen Mess- und Zerlegungsdatensatz mit etwaigen lokal gespeicherten Angaben abzugleichen und ggf. aktuellere Angaben in das lokale Profil zu übernehmen. Während der Phase **E1** sind diese Informationen aus den vorliegenden länderspezifischen Formaten des DTA auszulesen, die um die Angaben ergänzt werden sollen<sup>14</sup>. Während der Phase E2 sind diese Informationen aus dem einheitlichen Datensatz (siehe Link unten) auszulesen. Während der zeitlichen Überschneidung beider Phasen sind beide Eingabeformate zu unterstützen.

#### **Regeln zur Auflösung von Bekanntgabekonflikten**

- 1. Sofern die Steuererklärung durch das Unternehmen eingereicht wird, wird eine dabei erteilte Einwilligung in die elektronische Bekanntgabe an das Unternehmen nur dann durch die Kommunen berücksichtigt, wenn dort keine abweichende Empfangsvollmacht vorliegt. Ist letzteres der Fall, so wird der kommunenseitigen Vereinbarung (Empfangsvollmacht) entsprochen (zur Begründung siehe Anmerkung oben).
- 2. Im Falle der Abgabe der Steuererklärung durch eine:n Vertreter:in, wird dem Wunsch nach Einmalbekanntgabe für den entsprechenden Erhebungszeitraum entsprochen. Eine etwaige frühere bei der Kommune vorliegende Vereinbarung wird für diesen Erhebungszeitraum nicht berücksichtigt, bleibt jedoch für spätere Erhebungszeiträume gültig.
- 3. Liegen abweichende Vereinbarungen (frühere oder spätere bei der Kommune abgegebene Empfangsvollmachten und Einmalbekanntgabevollmacht) vor, so muss vor der Bekanntgabe des Bescheides anhand der Zeitstempel überprüft werden, welche Vereinbarung die aktuelle ist. Die Bekanntgabe erfolgt gemäß der aktuellen Vereinbarung.

<span id="page-21-0"></span>*Abbildung 5 Regeln zur Auflösung von Bekanntgabekonflikten*

Die Bekanntgabe des Bescheides muss (C) im Hinblick auf eine etwaige Empfangsvollmacht und den Bekanntgabewunsch der Empfängerin/ des Empfängers nach oben beschriebenen Maßgaben erfolgen (siehe Abschnitt "Ablauf der [Bekanntgabe](#page-18-1)" oben), was durch das HKR-System sicherzustellen ist. Konkret muss das HKR-System feststellen, ob im Mess- und Zerlegungsdatensatz eine Empfangsvollmacht

<sup>14</sup> Planungsstand Aug. 2023

bzw. Einwilligung in die Bekanntgabe des Bescheides in elektronischer Form vorliegt und den Zeitpunkt anhand des Zeitstempels ermitteln. Falls für das steuerpflichtige Unternehmen (identifiziert durch die Steuernummer<sup>16</sup>) ein Einwilligungs- und Empfangsprofil vorliegt, muss eine Bekanntgabe gemäß den oben beschriebenen Regelungen und ggf. durch Vergleich der jeweiligen Zeitstempel durchgeführt werden. Das HKR-System muss dennoch die Möglichkeit bieten, sowohl Bescheidempfänger:innen als auch Bekanntgabeart (elektronisch oder postalisch) ggf. selbst zu bestimmen, wenn Benutzer:innen ein Abweichen von den obigen Adressierungsmaßgaben notwendig erscheint (vgl. Hinweis oben zur Kommune als Entscheidungsinstanz).

Sind gemäß diesen Regelungen die Vereinbarungen der Einmalbekanntgabevollmacht (Bekanntgabewunsch und Empfangsvollmacht) für den gegebenen Erhebungszeitraum zu berücksichtigen, so muss das HKR-System (D) sicherstellen, dass auch etwaige spätere geänderte Bescheide für diesen Erhebungszeitraum gemäß diesen Regelungen bekanntgegeben werden. Sie sind also in geeigneter Weise dauerhaft abzulegen (bspw. als Bestandteil der Bekanntgabe- und Empfangsprofile). Das HKR-System soll die Möglichkeit bieten, den Benutzer:innen in geeigneter Weise die geltenden Vereinbarungen zur Information für alle relevanten Erhebungszeiträume anzuzeigen.

#### **Weitere Informationen:**

Informationen zu Datensatzformaten der Mess- und Zerlegungsdatensätze siehe:

<http://www.esteuer.de/#gewerbesteuer>

# <span id="page-22-0"></span>3.4. Monitoring

#### <span id="page-22-1"></span>3.4.1. Abrufstatus von Gewerbesteuerbescheiden

Das HKR-System muss (A) in der Lage sein, den Abrufstatus digital über ETR bekanntgegebener Gewerbesteuerbescheide zu ermitteln und diese Informationen den Nutzer:innen in geeigneter Weise anzuzeigen. Diese Informationen lassen sich über die REST-API von ETR auslesen. Mindestens muss das System auf Anfrage von Nutzer:innen folgende Informationen bzgl. eines gegebenen Gewerbesteuerbescheides darstellen können:

- Name und Anschrift der/des Steuerpflichtigen / des Unternehmens und des Bescheidempfängers / der Bescheidempfängerin
- ELSTER-Benutzerkonto-ID
- Steuernummer der/des Steuerpflichtigen / des Unternehmens
- Buchungsnummer (auch Buchungszeichen, Kassen-Kontonummer, Kassenzeichen o.ä.)
- Festgesetzte Gewerbesteuer
- Optional: Details zu Festsetzungen einschließlich Fälligkeiten
- Status der elektronischen Bekanntgabe mindestens folgende Status müssen unterschieden werden:
	- o *Nicht bekanntgegeben*
	- o *Bekanntgegeben (elektronischer Bescheid wurde an ETR übergeben)*
	- o *Bekanntgegeben (Benachrichtigung des Empfangenden per E-Mail ist erfolgt)*
	- o *Abgerufen aus ELSTER-Postfach*

<sup>&</sup>lt;sup>16</sup> In Einzelfällen kann es vorkommen, dass eine Person mehrere Steuernummern besitzt, z.B. Betrieb eines Kiosks oder Onlinehandels. Das HKR-System muss die entsprechenden Steuerpflichtigen in geeigneter Weise anhand der Steuernummer unterscheiden, auch wenn sie derselben Person zugeordnet sind.

- Alternativ: Status der postalischen Bekanntgabe soweit zutreffend
- Zeitpunkt der Bekanntgabe (soweit zutreffend)
- Zeitpunkt des Abrufs aus dem ELSTER-Postfach (soweit zutreffend)
- Status der Archivierung (vorgesehen für Archivierung / nicht archiviert / archiviert)

**Hinweis:** Seit Februar 2022 ist es über ein seitens ELSTER-Transfer zur Verfügung gestelltes Update möglich, den Zeitpunkt der Bekanntgabe (Zeitpunkt der Benachrichtigung der Empfänger per E-Mail), den Abrufstatus und ggf. den Abrufzeitpunkt von Bescheiden gezielt über ETR abzurufen.

Das HKR-System soll (B) den Nutzer:innen auf Anforderung in geeigneter Weise eine Übersicht bereits erzeugter Gewerbesteuerbescheide anzeigen können (bspw. in Listen- oder Tabellenform). Diese soll für jeden angezeigten Gewerbesteuerbescheid die Felder aus A (oben) enthalten. Die Übersicht soll nach auswählbaren Feldinhalten sortierbar sein und geeignete Filtermöglichkeiten bereitstellen. Zudem soll sie eine Volltextsuche unterstützen. Die in A formulierte Anzeige von Details zu ausgewählten Gewerbesteuerbescheiden soll in geeigneter Weise direkt aus der Übersicht möglich sein.

#### **Weitere Informationen:**

Informationen zur ETR-REST-Schnittstelle (einschließlich OpenAPI-Dokumentation): [https://www.els](https://www.elster.de/elsterweb/infoseite/elstertransfer_hilfe_rest-api)[ter.de/elsterweb/infoseite/elstertransfer\\_hilfe\\_rest-api](https://www.elster.de/elsterweb/infoseite/elstertransfer_hilfe_rest-api)

# <span id="page-23-0"></span>3.5. Ablage und Archivierung

**Hintergrund:** Das HKR-System soll auch die Langzeit-Archivierung (LZA) so weit wie möglich unterstützen und diese ggf. automatisiert anstoßen bzw. durchführen. Unabhängig davon, in welcher Form sie vorliegen (elektronisch oder papierbasiert), sind mindestens die eingegangenen Mess- und Zerlegungsdatensätze und die erzeugten Gewerbesteuerbescheide als Gegenstände der Archivierung zu betrachten (vgl[. Blaupause zur Anbindung der Kommune an ELSTER-Transfer\)](https://www.elster.de/elsterweb/infoseite/digitaler_gewerbesteuerbescheid).

Da die eingegangenen Mess- und Zerlegungsdatensätze sich im Allgemeinen nicht für die direkte Anzeige am Bildschirm eignen, werden diese typischerweise durch HKR-Systeme visuell aufbereitet, so dass sie für Sachbearbeiter:innen lesbar sind. In manchen Kommunen werden auch diese visuellen Darstellungen der Mess- und Zerlegungsdatensätze der LZA zugeführt (siehe Anforderung unten).

Bei der Unterstützung der Archivierung durch ein HKR-System ist zudem zu berücksichtigen, in welcher Form eine solche gegenwärtig stattfindet bzw. in welcher Form sie für die nahe Zukunft geplant ist. So findet in vielen Kommunen ausschließlich eine nicht-digitale, papierbasierte Archivierung statt – archivierungspflichtige Dokumente werden auch dann ausgedruckt und archiviert, wenn sie in elektronischer Form erzeugt und bekanntgegeben werden. Diese Form der Archivierung ist weiterhin möglich, auch wenn sie die Vorteile der Digitalisierung nicht nutzt.

In anderen Kommunen wird bereits eine elektronische LZA verwendet. Diese stellen im Allgemeinen Schnittstellen für externe Systeme bereit, über die elektronische Dokumente einschließlich Metadaten für eine Archivierung übergeben werden können. Diese können auch durch HKR-Systeme genutzt werden.

Zur Praxis in den Kommunen gehört ebenso eine "hybride" Form der Archivierung, bei der bereits gedruckte Dokumente in Papierform archiviert werden und elektronische Dokumente einem LZA zur Archivierung übergeben werden. Es ist zudem denkbar, dass eine HKR-Lösung bereits eine LZA-Komponente mitbringt, die zur Archivierung elektronischer Bescheide verwendet werden kann.

In den nachfolgenden Anforderungen soll als *Übergabe an die Archivierung* ein technischer Vorgang verstanden werden, der durch das HKR-System umgesetzt wird und ein gegebenes elektronisches Artefakt<sup>17</sup> der Archivierung zuführt – unabhängig davon, welche Form der Archivierung eingesetzt wird (elektronisch, papierbasiert oder hybrid) und unabhängig davon, ob das LZA-System lokal betrieben wird oder in einer externen Abteilung oder durch einen externen Dienstleister.

# <span id="page-24-0"></span>3.5.1. Unterstützung der Archivierung

Das HKR-System soll generell in der Lage sein, elektronische Dokumente der Archivierung zuzuführen. Sofern eine LZA-Lösung eingesetzt wird, soll (A) das HKR-System in der Lage sein, elektronische Dokumente in digitaler Form medienbruchfrei über eine durch das LZA unterstützte Schnittstelle an dieses zu übergeben. Dabei müssen auch elektronische Dokumente im PDF A/3 Format inkl. eingebetteten XML-Datensätzen unterstützt werden. Dies gilt gleichermaßen, wenn das HKR-System selbst die LZA-Funktion umsetzt. Wird eine papierbasierte Archivierung durchgeführt, so soll (B) das HKR-System die Übergabe an einen angeschlossenen Drucker unterstützen. Sofern es sich um elektronische Dokumente im PDF A/3 Format inkl. eingebetteten XML-Datensätzen handelt, muss sichergestellt sein, dass auch die eingebetteten XML-Datensätze mit ausgedruckt werden.

Das HKR-System muss mindestens folgende Artefakte der Archivierung unterstützen:

- Erzeugte Gewerbesteuerbescheide (siehe Kapite[l 3.2\)](#page-12-0)
	- o Wenn dieser in Papierform bekanntgegeben wurde, ist der visuelle Bescheid in geeigneter Form zu archivieren
	- o Wenn dieser elektronisch bekanntgegeben wurde, ist das PDF einschließlich des eingebetteten XML-Datensatzes zu archivieren. Zudem müssen die ELSTER-Benutzerkonto-ID, ggf. Mandanten- / Beraternummer und das Transferticket der Bekanntgabe des elektronischen Bescheides über ETR archiviert werden
- Verwendete Eingabedatensätze (Mess- und Zerlegungsdatensätze, siehe Kapitel [3.1.2\)](#page-11-3)
- Visualisierungen der verwendeten Eingabedatensätze (siehe Kapitel [3.1.2\)](#page-11-3)
- Bekanntgabe- und Abrufprotokolle (siehe Kapitel [3.3.3\)](#page-14-1)

#### <span id="page-24-1"></span>3.5.2. Automatisierung der Archivierung

Wird eine Archivierung durch das HKR-System unterstützt, so muss diese steuerbar sein. D.h. die Nutzer:innen müssen über das HKR-System steuern können, *welche* Artefakte an die Archivierung übergeben werden und *wodurch dies ausgelöst wird*. Konkret muss (A) das HKR-System in der Lage sein, die Übergabe der Artefakte an die Archivierung automatisiert durchzuführen, wenn bestimmte Bearbeitungsschritte des jeweiligen Artefaktes abgeschlossen sind. Mindestens muss eine automatisierte Archivierung von Gewerbesteuerbescheiden nach der Absendung derselben (im obigen Sinne, vgl. Kapitel [3.3\)](#page-13-0) unterstützt werden. Zudem muss (B) eine manuelle Übergabe an die Archivierung auf Anweisung der Nutzer:innen in geeigneter Weise unterstützt werden.

<sup>&</sup>lt;sup>17</sup> Mit Artefakt soll dabei ein Bearbeitungsgegenstand bezeichnet werden, der (noch) nicht als Dokument vorliegt, d.h. als Datensatz im Programmspeicher vorliegt o.ä. Beispielsweise kann dies ein Gewerbesteuerbescheid während der Bearbeitung im HKR-System sein, bevor er als Dokument bekanntgegeben oder gedruckt wird.

# <span id="page-25-0"></span>3.5.3. Protokollierung der Archivierung

Im Falle einer automatisierten Archivierung soll (A) das HKR-System den Nutzer:innen ein Protokoll der Übergabe in geeigneter Form zur Verfügung stellen, aus dem zu entnehmen ist, welche Dokumente in welcher Form archiviert wurden.

# <span id="page-25-1"></span>3.6. Generelle Anforderungen

Alle geforderten Funktionen sollen (A) generell hinsichtlich ihrer Umsetzung der Benutzerschnittstelle nach den Erfordernissen guter Bedienbarkeit (Usability) gemäß ISO 9241-110:2020 umgesetzt werden. Diese sehen folgende Interaktionsprinzipien vor:

- Aufgabenangemessenheit
- Selbstbeschreibungsfähigkeit
- Erwartungskonformität
- **Erlernbarkeit**
- **Steuerbarkeit**
- Robustheit gegen Benutzungsfehler
- Benutzerbindung ("User Engagement")

Im Hinblick auf die oben beschriebenen Funktionen sind die Kriterien Steuerbarkeit und Robustheit gegen Benutzungsfehler von großer Bedeutung. Insbesondere dort, wo explizit für eine umzusetzende Funktion die Eigenschaft *Steuerbarkeit* gefordert wird (bzw. das Adjektiv *steuerbar* verwendet wird), muss die Funktion sich durch Nutzer:innen in nachvollziehbarer und transparenter Weise aktivieren und deaktivieren lassen. Zudem müssen sich relevante Parameter setzen lassen. Sowohl für die Aktivierung als auch für Parameter müssen im Ausgangszustand geeignete Default-Werte gesetzt sein, die den Nutzer:innen maximale Kontrolle einräumen. Bspw. könnte es sich bei der Funktion um die automatisierte Bekanntgabe von Bescheiden handeln. Eine solche Funktion müsste sich aktivieren und deaktivieren lassen. Im Ausgangszustand muss sie deaktiviert sein, da den Nutzer:innen andernfalls die Kontrolle genommen würde. Schließlich könnten Parameter unterstützt werden, die ein automatisiertes Versenden auf bestimmte Fälle einschränken.

Die HKR-Software soll (B) den Grundsätzen der Barrierefreiheit genügen. Dafür ist die "Verordnung zur Schaffung barrierefreier Informationstechnik nach dem Behindertengleichstellungsgesetz" (Barrierefreie-Informationstechnik-Verordnung – BITV 2.0, mindestens Priorität I) anzuwenden.

Weiterhin soll (C) eine softwaretechnisch hochwertige Umsetzung erfolgen, die eine gute Wartbarkeit und Interoperabilität mit anderen Systemen gewährleistet. Diese Anforderungen sind erheblich, da im Laufe der Zeit zum einen Anpassungen an der Spezifikation "Digitaler Gewerbesteuerbescheid" zu erwarten sind, die wiederum Anpassungen der Software nach sich ziehen. Zum anderen muss die Software gemäß Anforderungsprofil mit anderen Systemen interagieren.

# <span id="page-25-2"></span>3.7. Qualitätssicherung und Zertifizierung

Durch eine Zertifizierung kann ein Software-Hersteller den Nachweis erbringen, dass dessen Software Eingabedaten korrekt verarbeiten und valide, rechtsgültige Bescheide erzeugen kann. Er ermöglicht der Kommune, die sich an den Rahmenbedingungen orientiert, damit auch den eigenen Aufwand diesen Nachweis zu erbringen, zu reduzieren. Die Zertifizierung von HKR-Systemen ist bereits durch anerkannte Einrichtungen in verschiedenen Ländern möglich (u.a. die Sächsische Anstalt für Kommunale Datenverarbeitung (SAKD)) und im Falle von Sachsen sogar verpflichtend.

Soweit zukünftig Zertifizierungen von HKR-Systemen auch den digitalen Gewerbesteuerbescheid mit einschließen, kann (A) ein HKR-Hersteller auch für diese Funktionalität die Korrektheit und Spezifikationskonformität seiner Software nachweisen. Zu diesem Zweck ist die Bereitstellung von öffentlich zugänglichen, abgestimmten Testdatensätzen geplant, die ein einheitliches und unabhängiges Testergebnis gewährleisten. Diese standardisierten Tests eignen sich auch für einen "Selbsttest" zum Zweck der Qualitätssicherung bei Anpassungen der Softwarelösung durch den HKR-Hersteller und bei Anpassung der konkreten kommunenspezifischen Umsetzung (B).

# <span id="page-26-0"></span>3.8. Angrenzende Dienstleistungen

Jenseits der Umsetzung und Bereitstellung der Software kann (A) ein HKR-Hersteller angrenzende Dienstleistungen erbringen, die den Kommunen die Digitalisierung der Gewerbesteuer erleichtern. Solche Dienstleistungen können umfassen:

- Beratung und Unterstützung bei der Ausgestaltung der Digitalisierung der Gewerbesteuer
- Beratung und Einrichtung bei der Abbildung der Digitalisierung der Gewerbesteuer in der HKR-Softwarelösung
- Beratung, Unterstützung und Einrichtung bei Anbindung der Kommune an ELSTER, u.a.
	- o Unterstützung bei der ELSTER-Registrierung
	- o Anbindung von der HKR-Lösung an die Plattform ETR

# <span id="page-27-0"></span>4. Checkliste für Kommunen

Nachfolgende Tabelle fasst die in Kapitel [3](#page-11-0) formulierten Anforderungen zusammen und liefert eine Checkliste für Kommunen zur Abstimmung mit ihrem HKR-Hersteller.

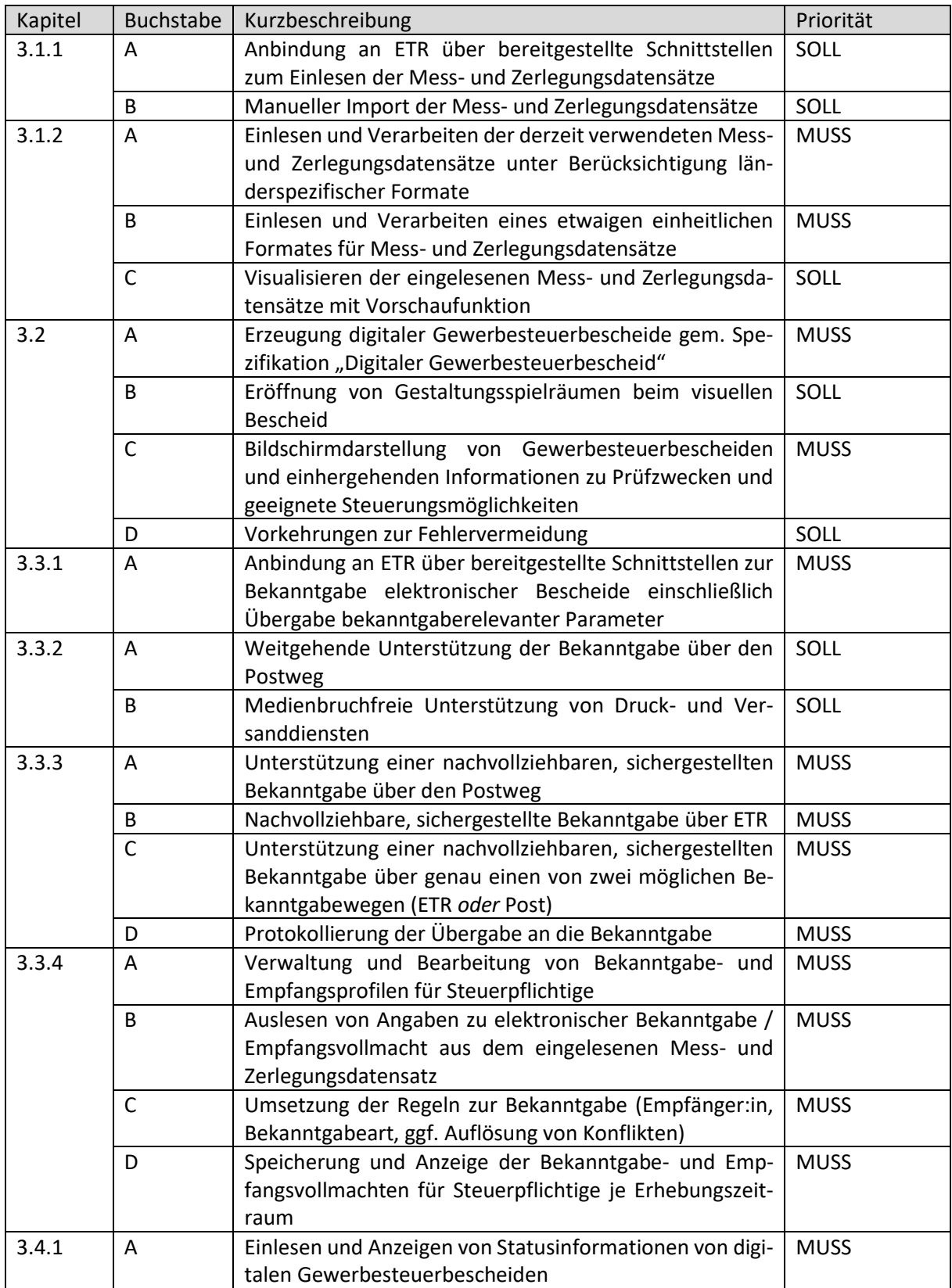

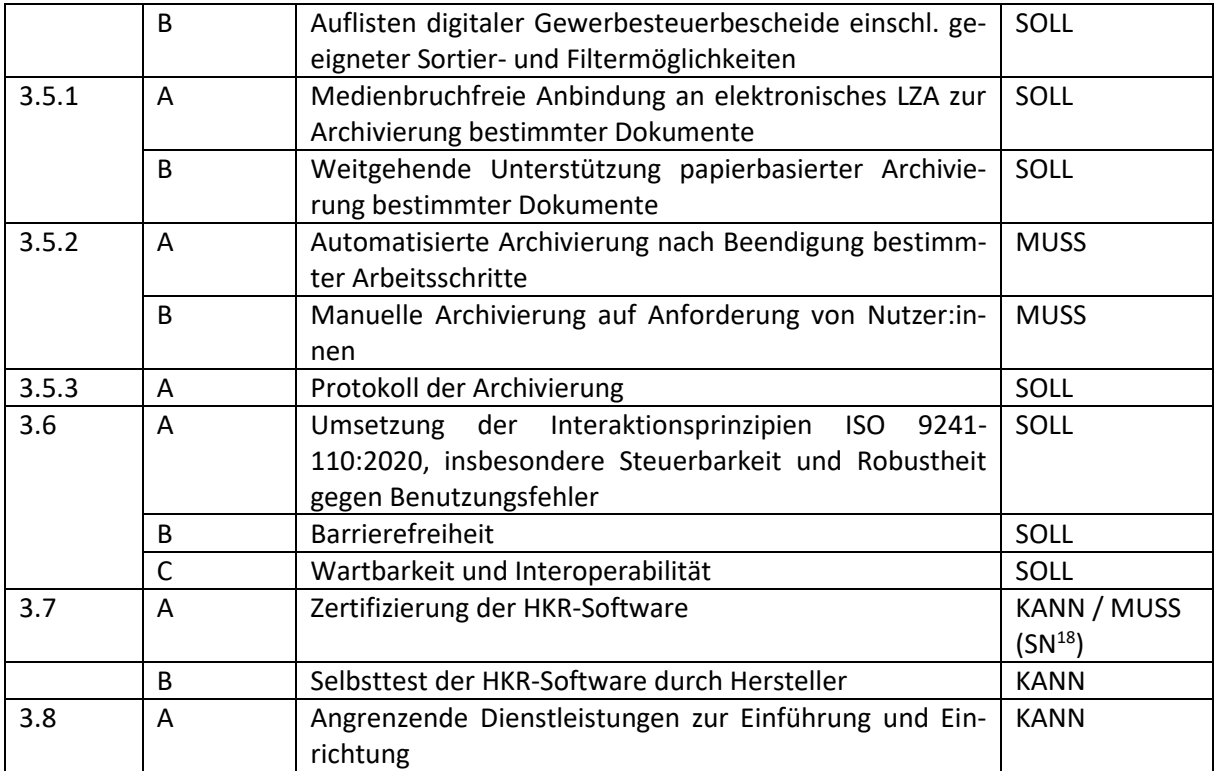

<sup>18</sup> In Sachsen ist die Zertifizierung verpflichtend